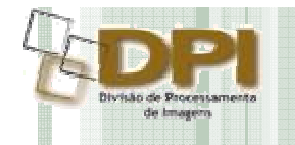

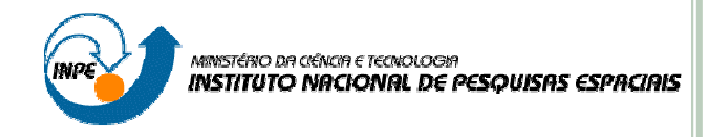

# Falácia Ecológica no Contexto do Sensoriamento Remoto: Ajuste de Escala Baseado em Função de Transferência de Modulação

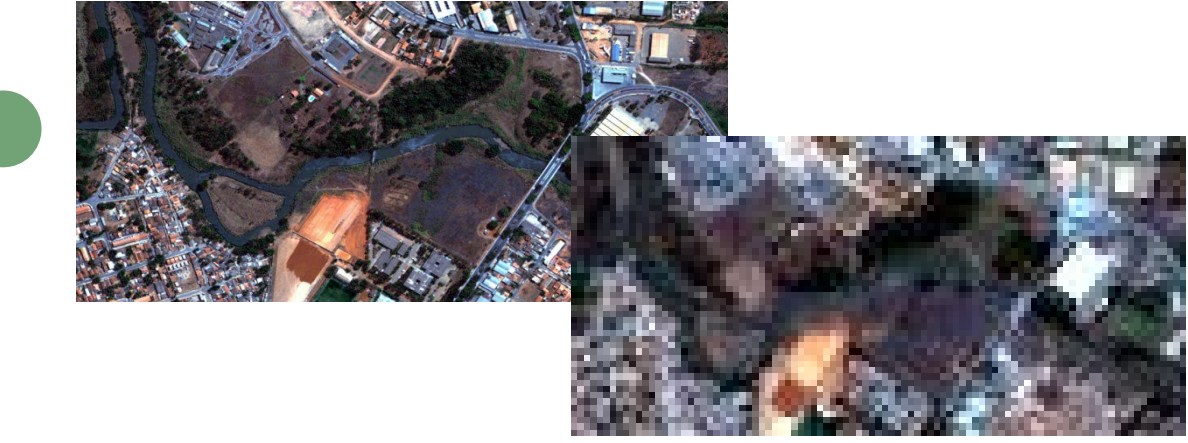

Giovanni A. Boggione Análise Espacial de Dados Geográficos Dezembro/2009

<sup>É</sup> possível otimizar <sup>o</sup> ajuste da escala em dados raster oriundos de Sensoriamento Remoto emfunção de um problema específico?

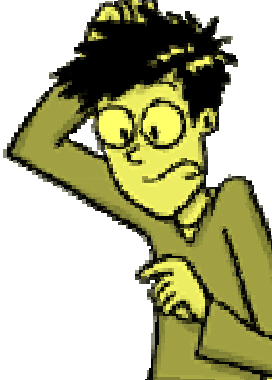

<sup>A</sup> unidade de área utilizada para <sup>a</sup> amostragem <sup>é</sup> determinada pela mecânica do satélite, em vez de uma escala apropriada <sup>e</sup> significativa para problemas específicos.

•Simulação? Adaptação?

•Radiometria? Geometria? Bits?

•Qual a finalidade?

 $\checkmark$  Ex. CBERS x LANDSAT

# FALÁCIA <sup>E</sup>COLÓGICA - <sup>C</sup>ONTEXTUALIZAÇÃO

Cao e Lam (1997)

- falácia individualística (individualistic fallacy);
- •falácia de nível cruzado (Cross-level fallacy);
- •falácia ecológica (ecological fallacy)

## FALÁCIA ECOLÓGICA EM SENSORIAMENTO REMOTO

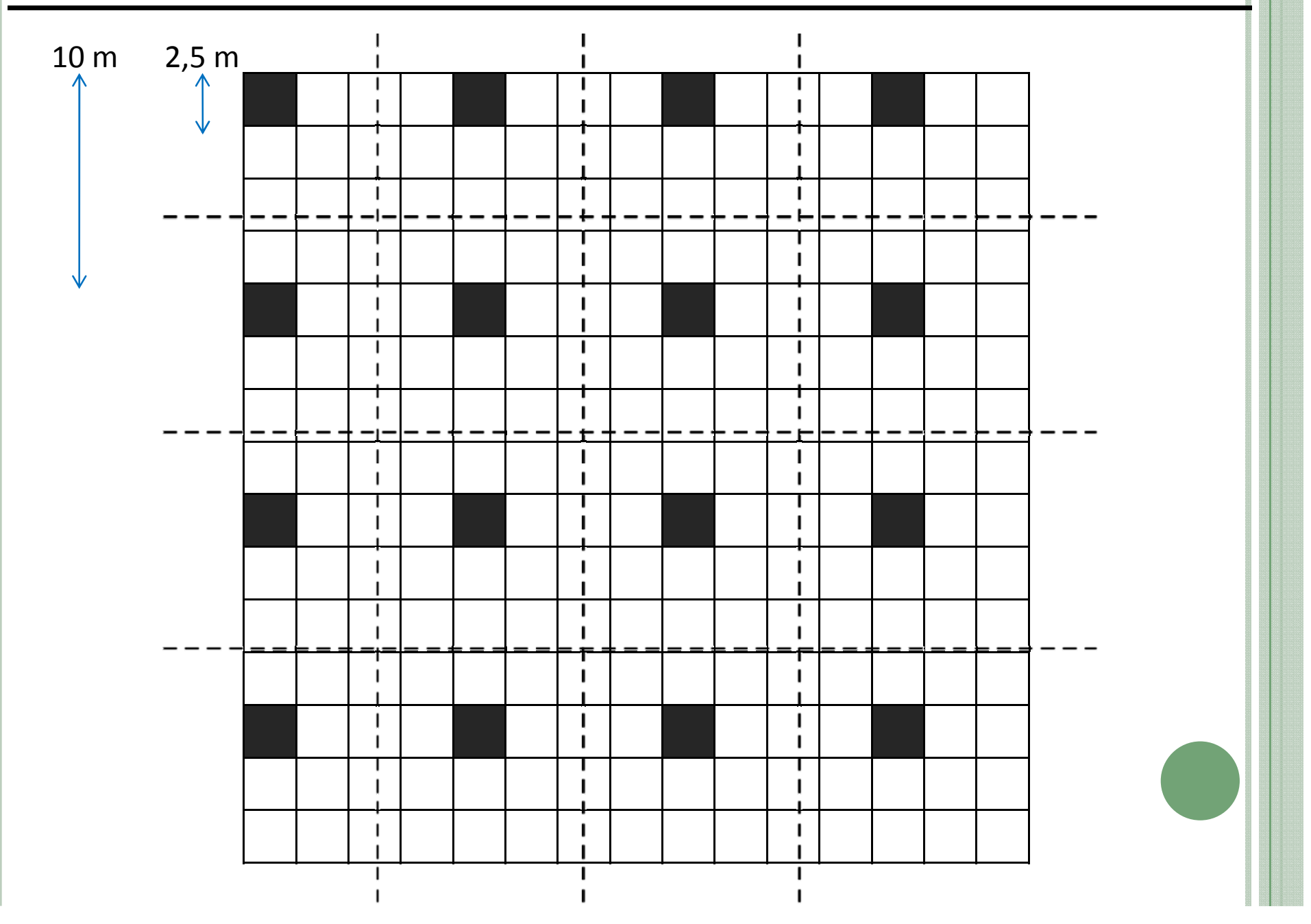

### COMO SE RESOLVE?

• Técnicas de reamostragem

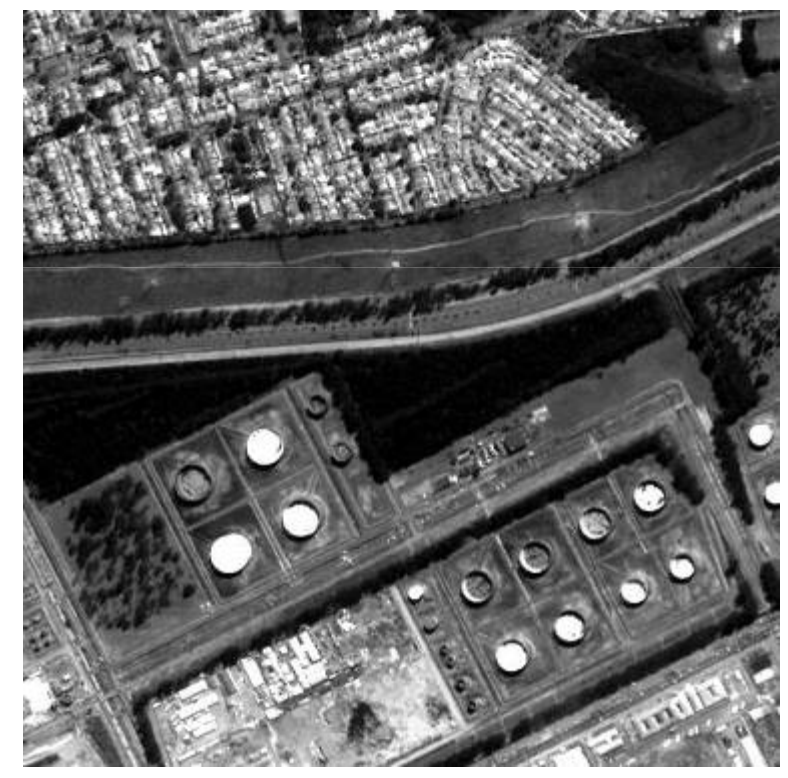

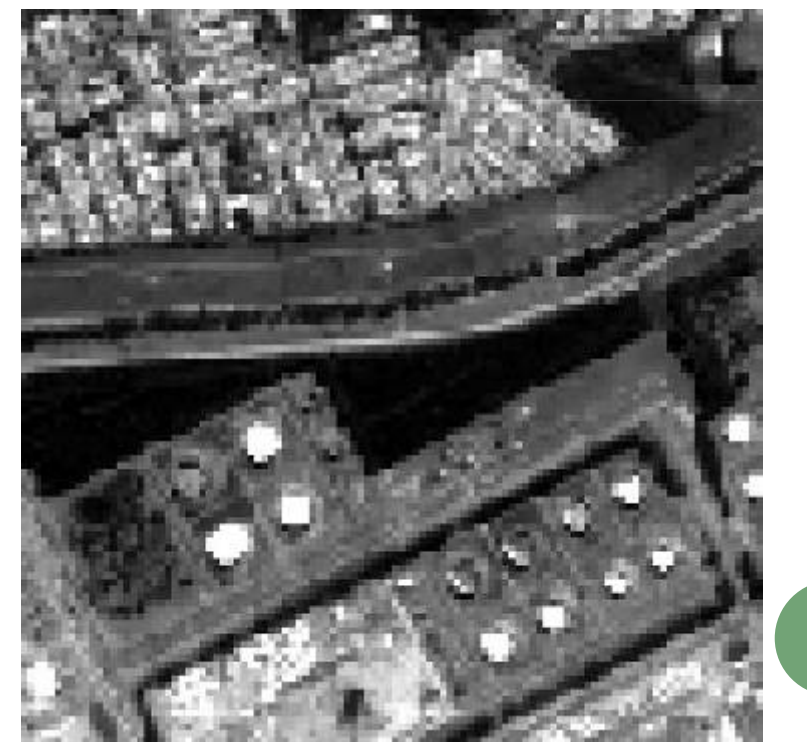

#### •Interpolação – gera novos pixels a partir de um método

•Decimação – agrega pixels a partir de um método

## INTERPOLAÇÃO

#### Imagem original

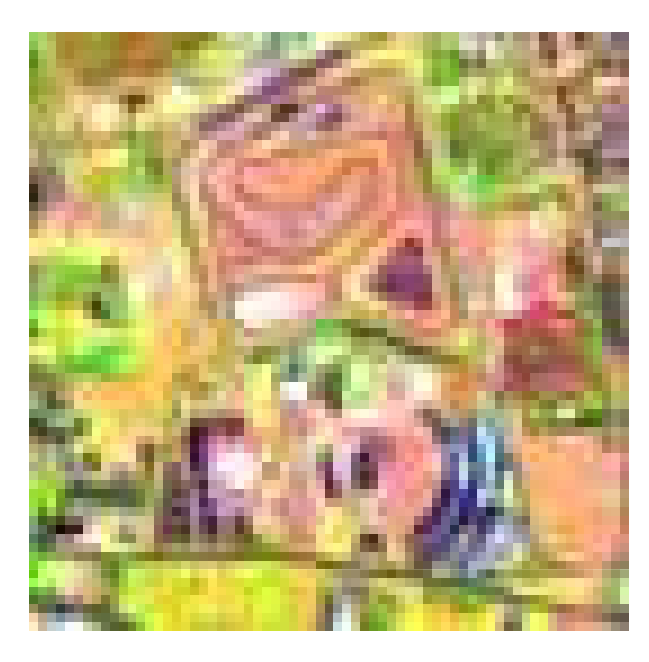

**VMP** 

#### Bilinear

ICC

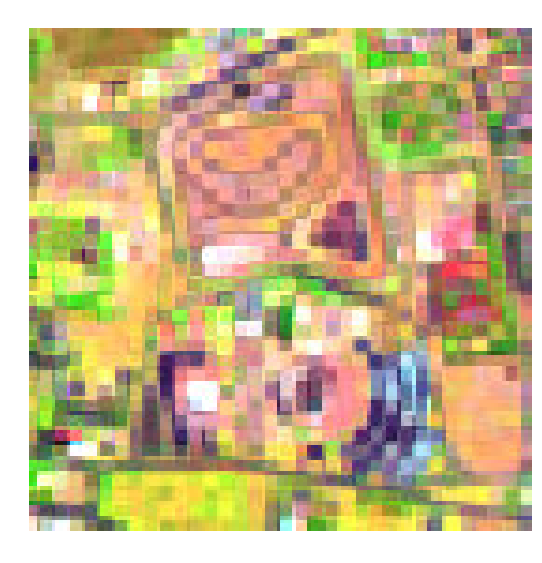

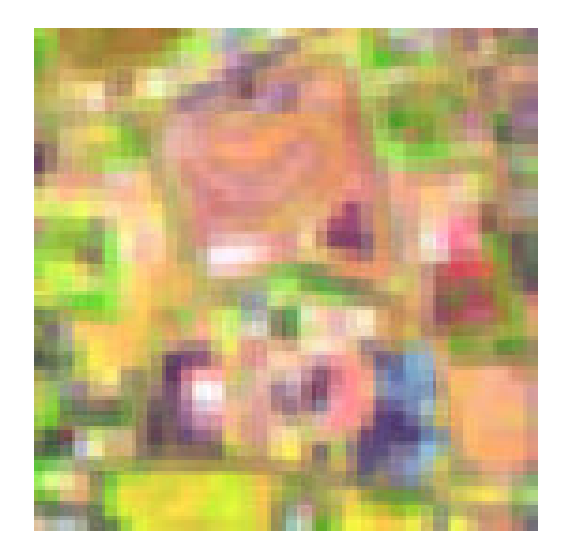

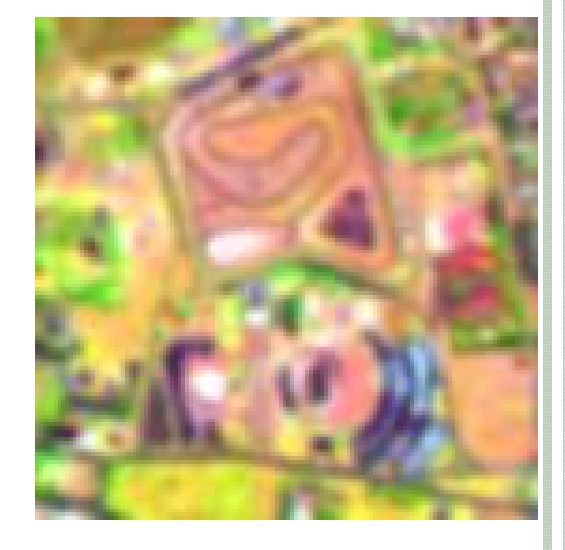

#### DECIMAÇÃO

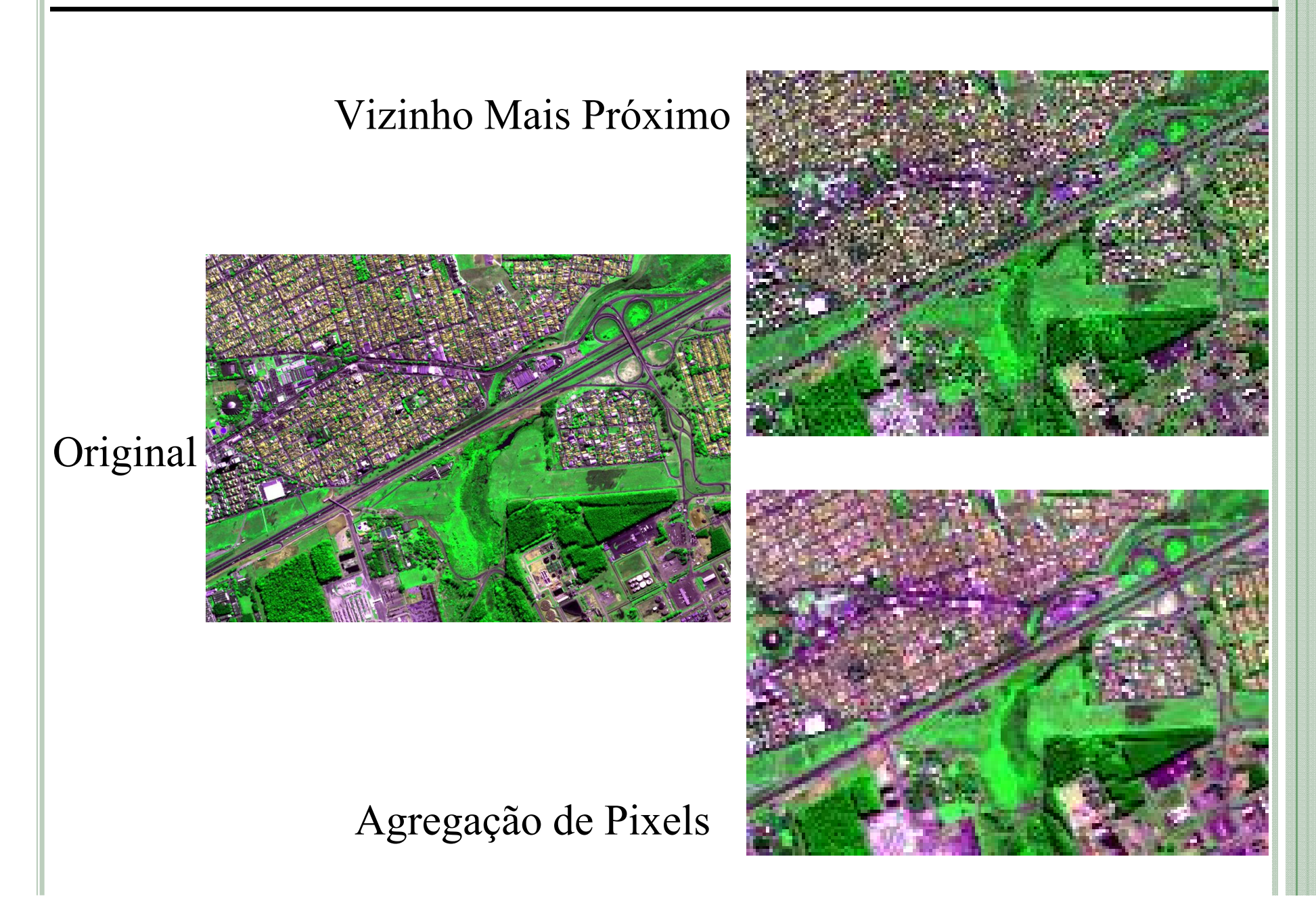

# SOLUÇÃO <sup>P</sup>ROPOSTA: FEP...FTM

Representa o comportamento do sensor na geração da imagem

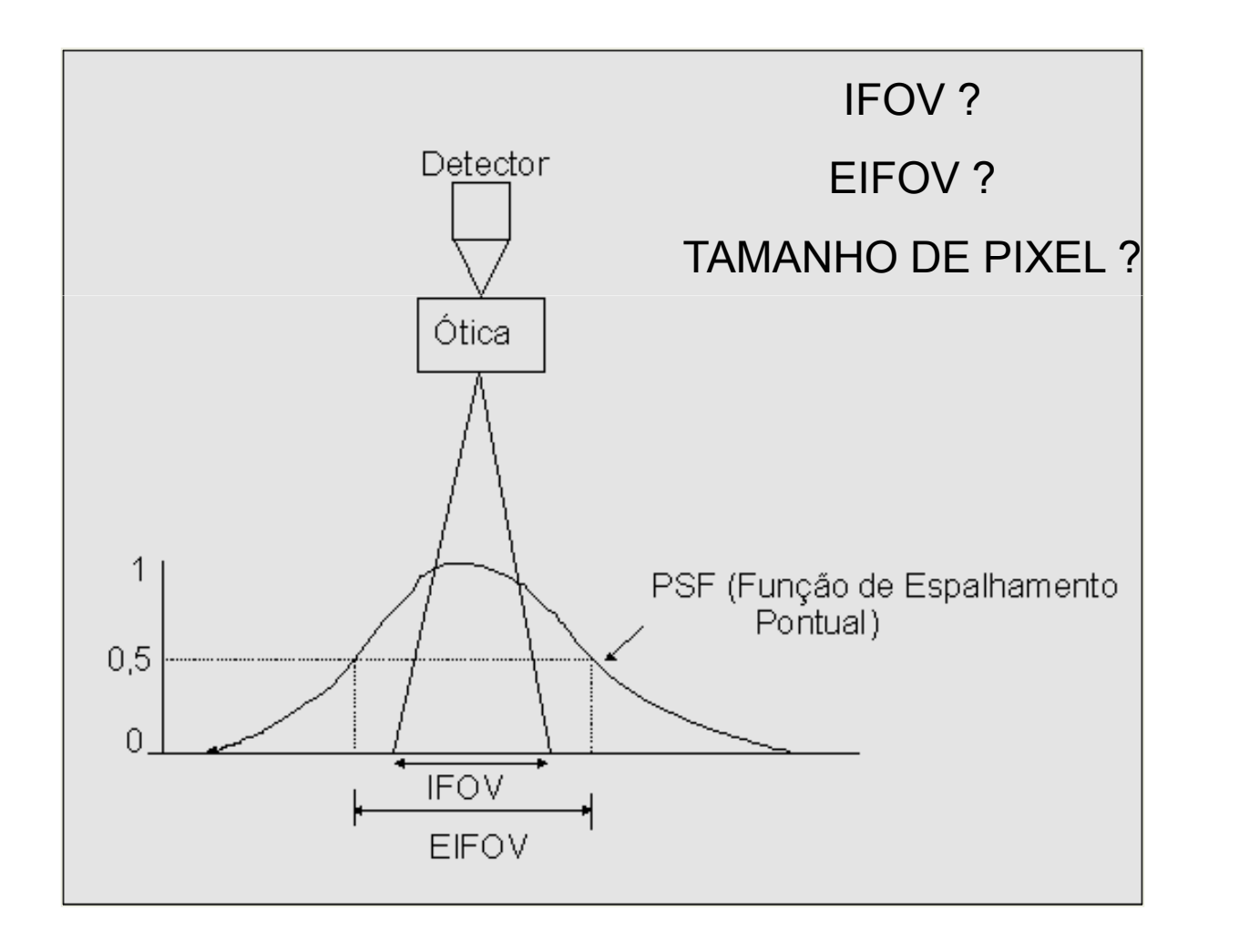

# MODELO <sup>G</sup>ERAL

Banon, Santos (1993)

$$
EIFOV = \frac{1}{2 \cdot u} \cdot PIXEL
$$

 $\textsf{EIFOV} = 2.66 \cdot \varphi \cdot \textsf{PIXEL}$ 

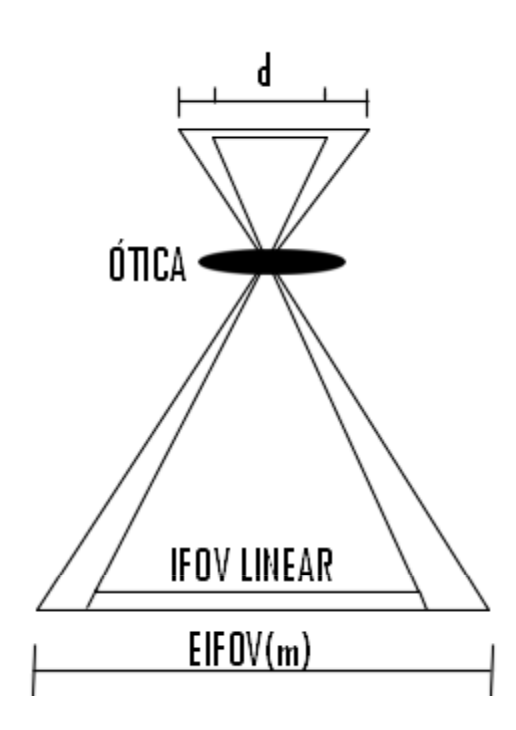

Situação ótima: EIFOV <sup>=</sup>1.5⋅IFOV

1.5⋅IFOV = 2.66⋅ $\varphi$ ⋅PIXEL

## Função de Espalhamento Pontual - Resposta do Sensor DOMÍNIO DO ESPAÇO

x

#### DOMÍNIO DA FREQUÊNCIA

•Estimação da FTM por um modelo experimental

•Estimação da Função de Transferência por um modelo teórico e aproximação por um modelo gaussiano

## Modelo Experimental: Black Target

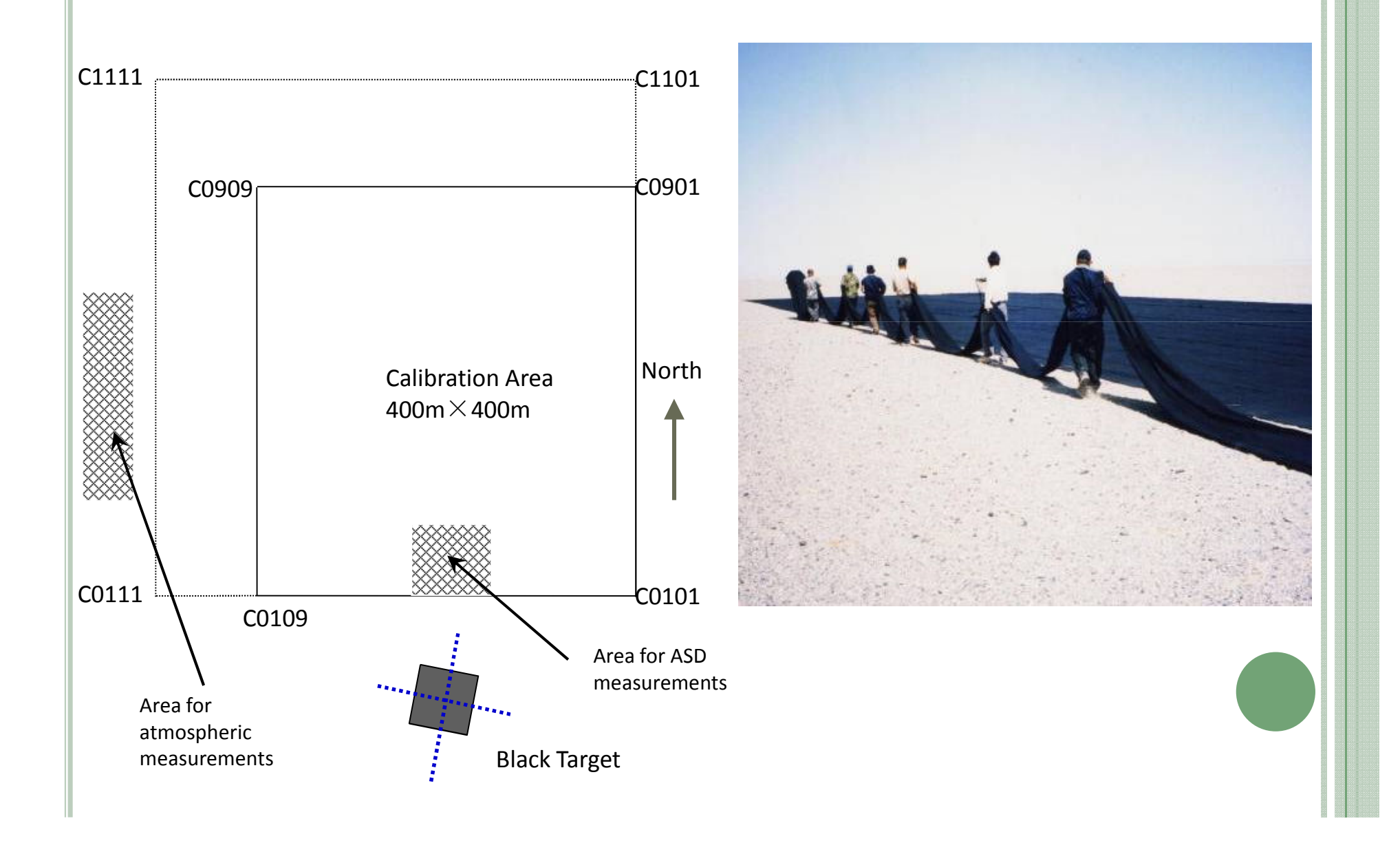

# MODELO TEÓRICO - SUBSISTEMA IMAGEADOR  $\overline{h}$  $f$ g **FILTRO** ÓPTICA **DETECTOR** ELETRÔNICO  $h_d$  $h_{o}$  $h_e$  $H = H_0 \cdot H_d \cdot H_e$  $h = h_0 * h_d * h_e$

## FTM

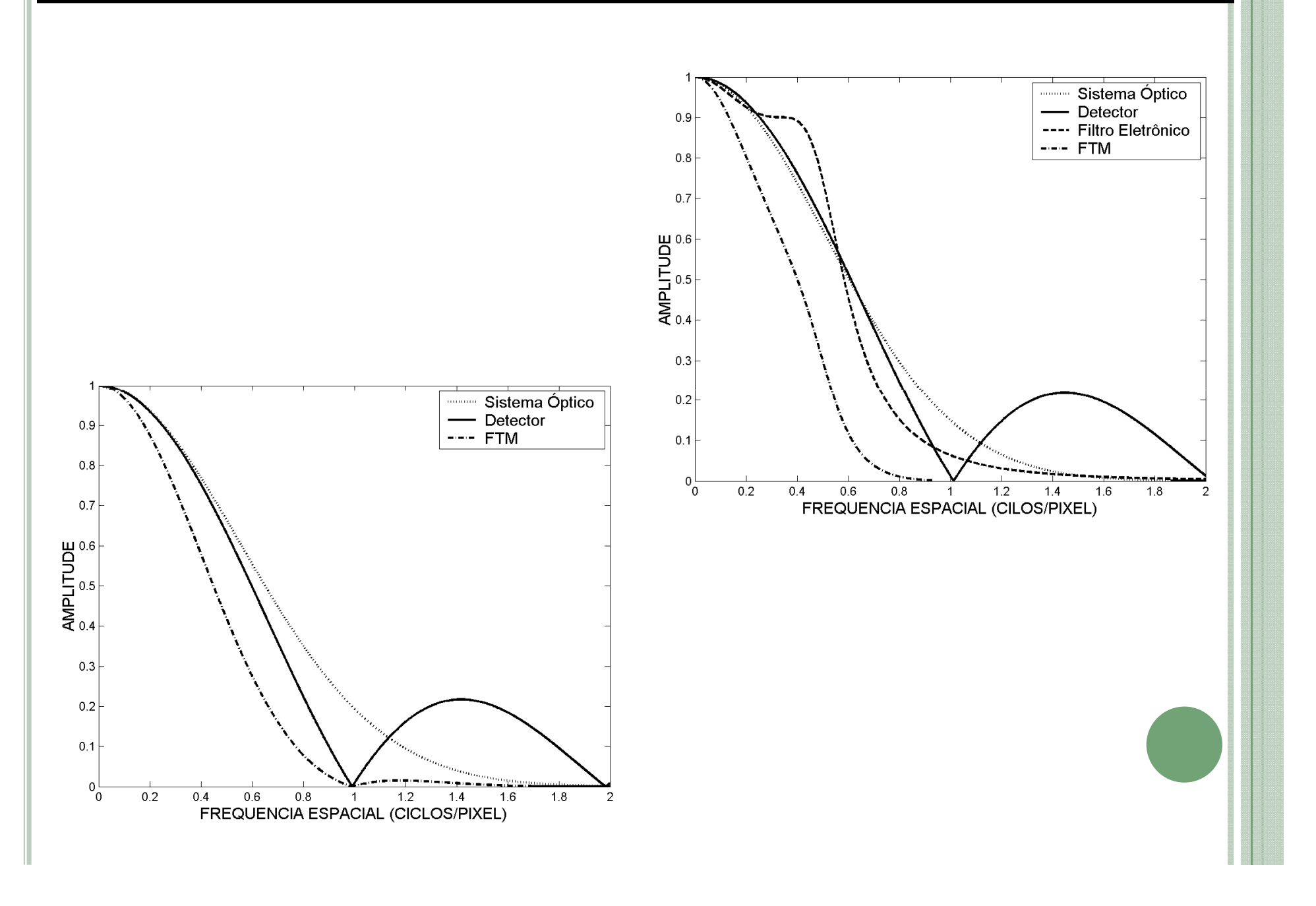

# DIAGRAMA DE FLUXO

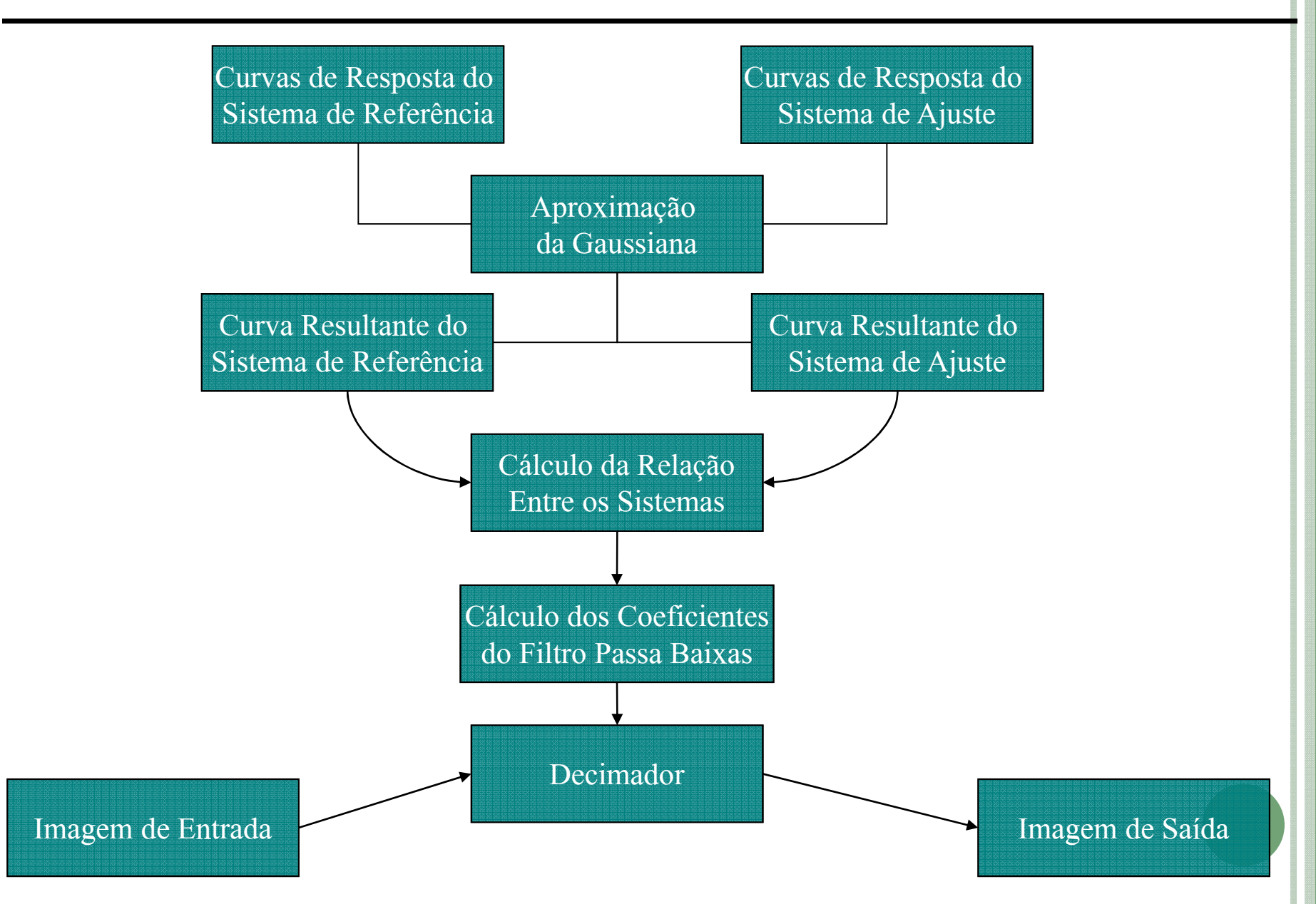

# FILTROHReferenciaa <del>FILTRO di</del> ajuste RELAÇÃO ENTRE OS SISTEMAS  $\text{H}_\text{ajuste} \text{=} \text{H}_\text{filter}$  .  $\text{H}_\text{Refe}$  $\rm H_{Filtro}\,{=}\,H_{ajuste}\backslash H_{Refe}$  $\delta_{\text{Filtro}} = [(\delta_{\text{ajuste}})^2 - (\delta_{\text{Refer}})^2]^{1/2}$

#### **DECIMATOR**

#### Processo único de filtragem e decimação

Exemplo: Ratio = 4. Janela  $5x5$ 

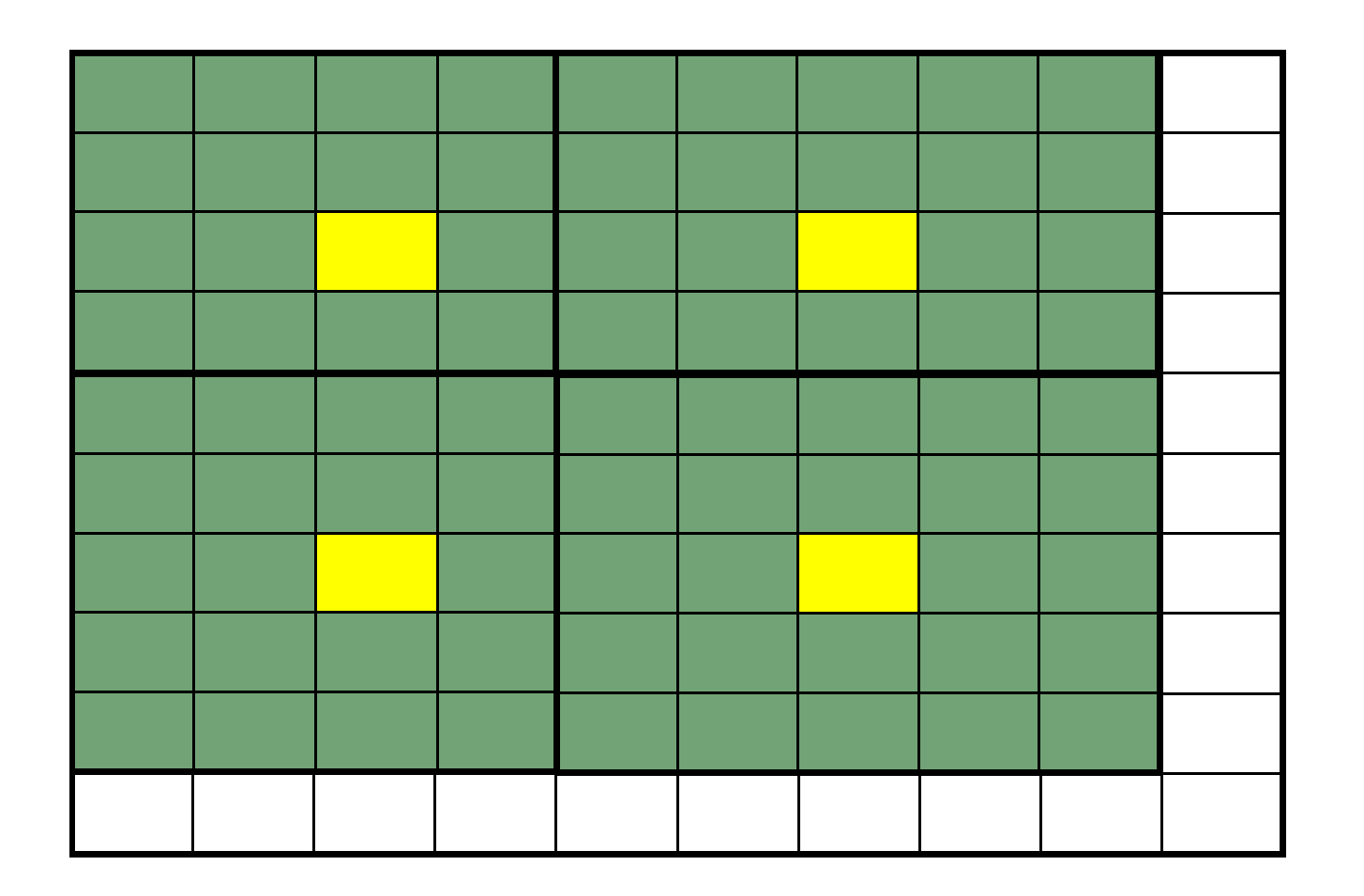

#### **DECIMATOR - PLUGIN**

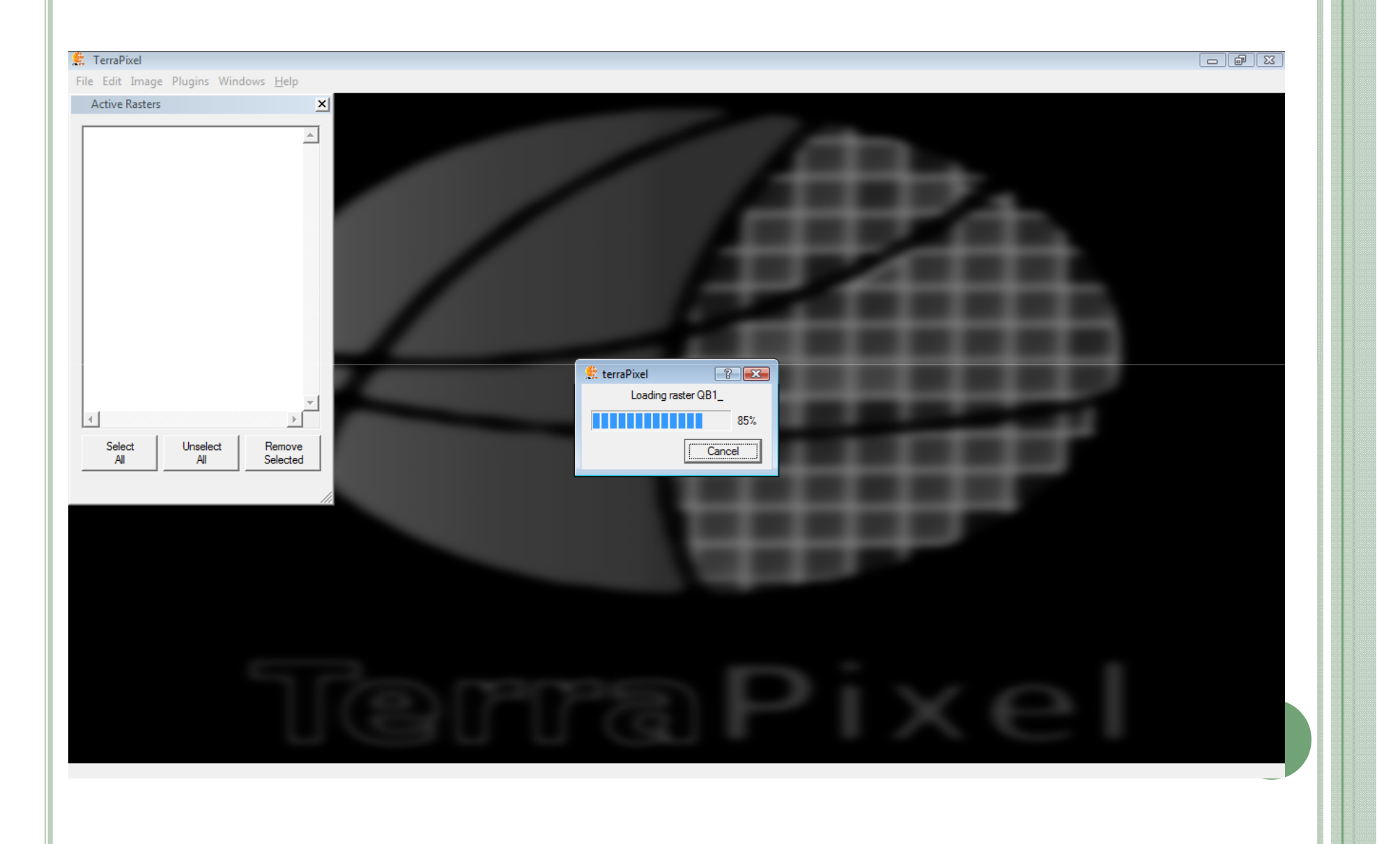

#### **DECIMATOR - PLUGIN**

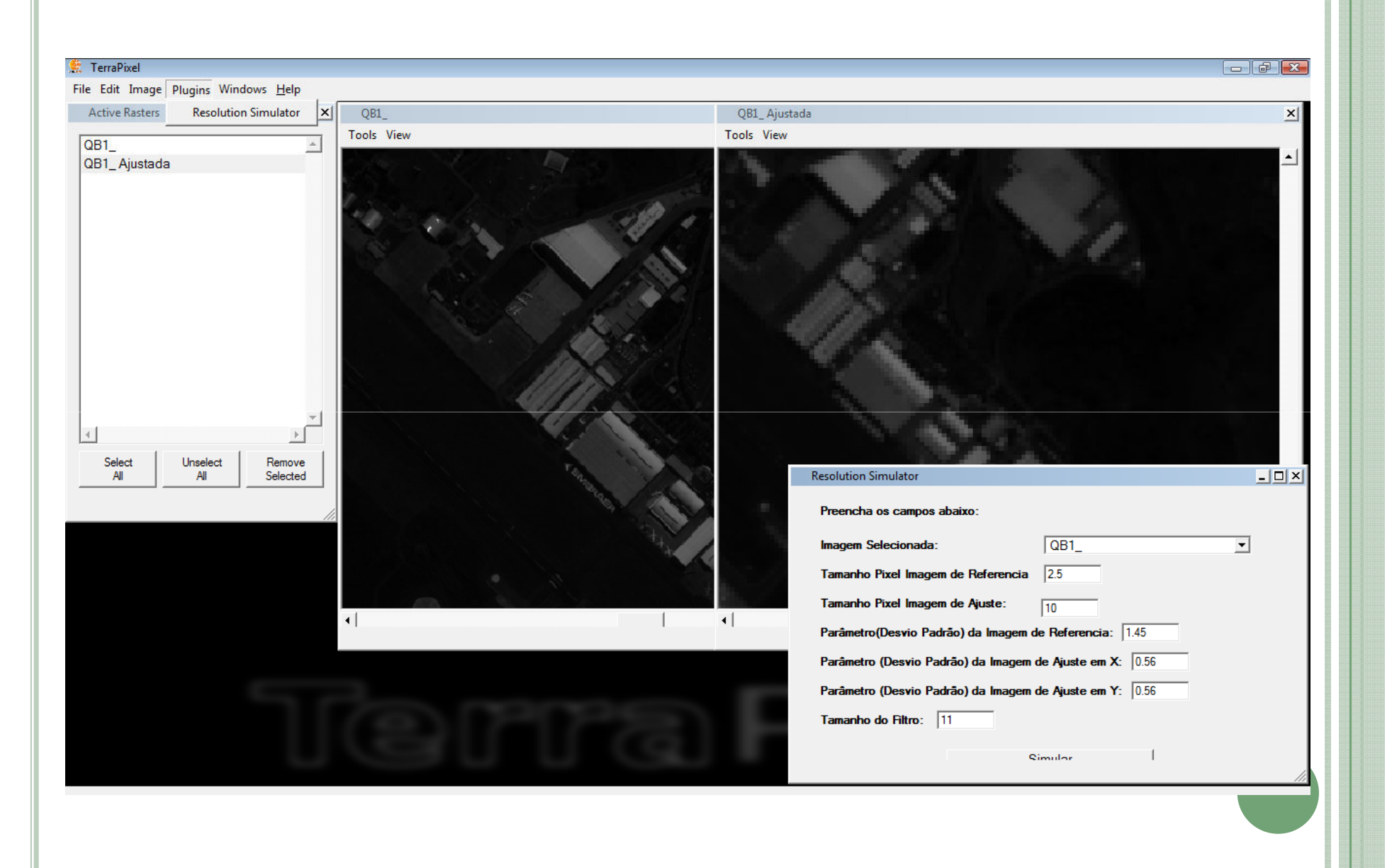

## PARÂMETROS

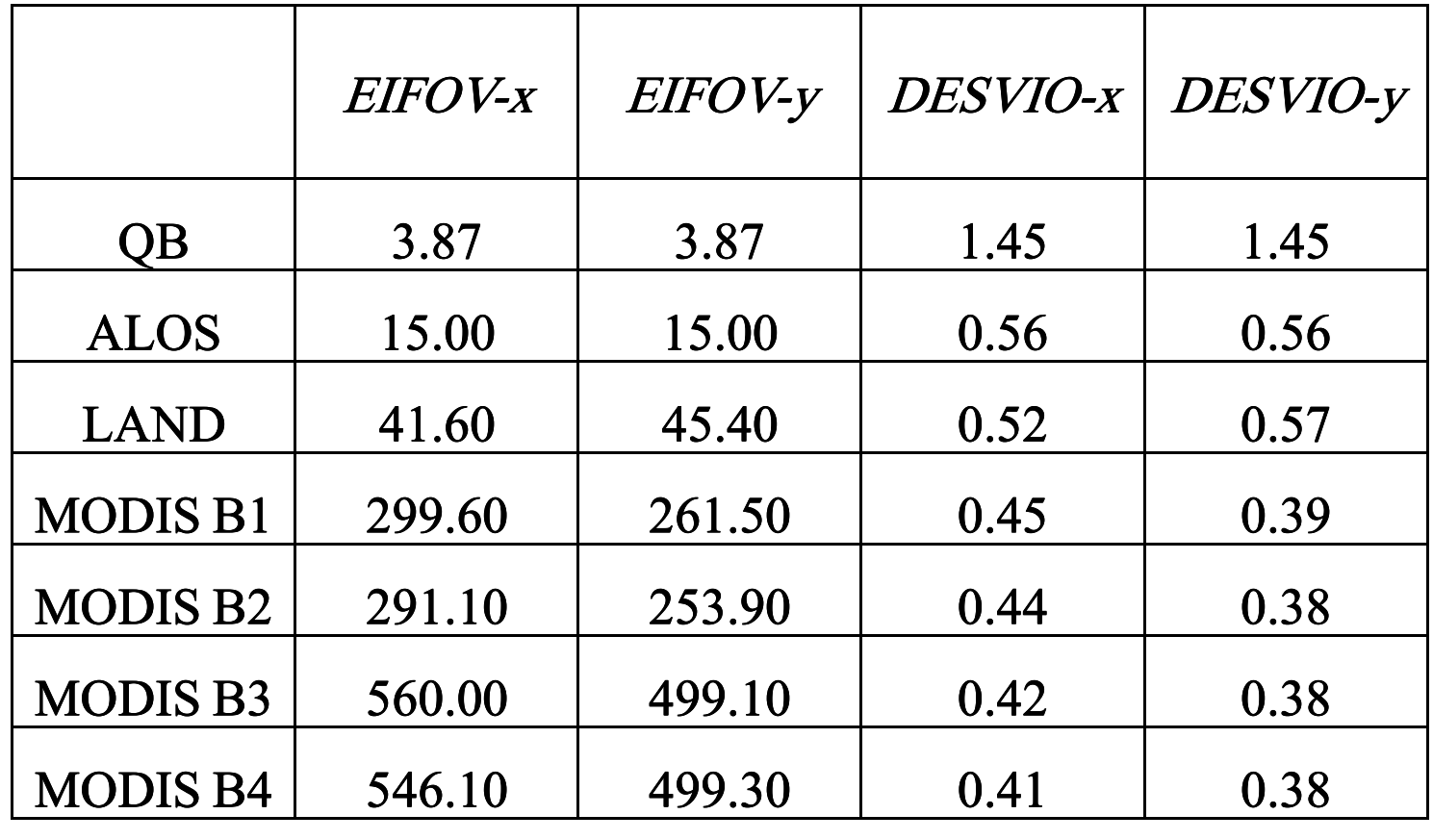

#### RESULTADOS - 3R4G2B

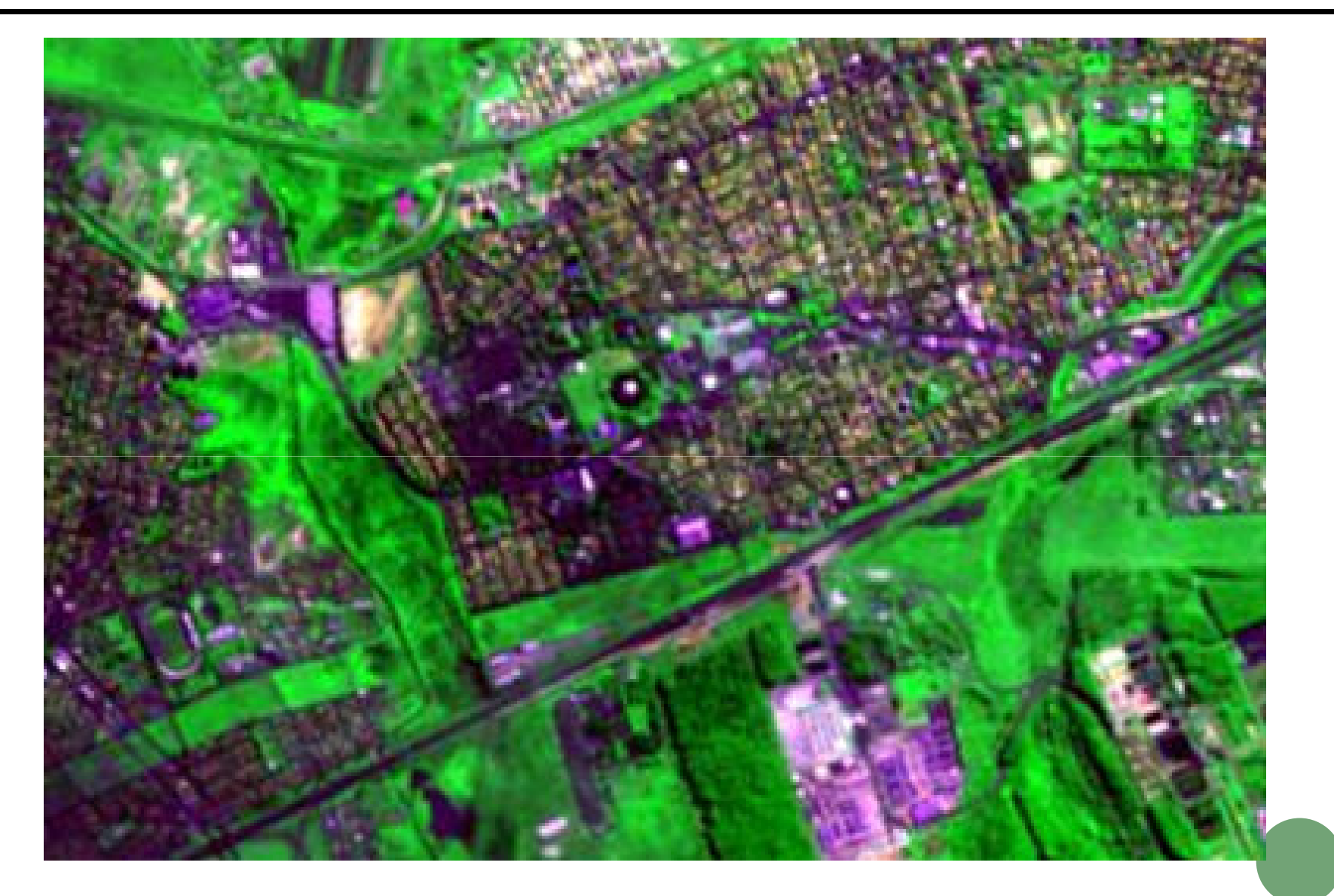

 $ALOS-10M$ 

#### **RESULTADOS - DECIMATOR**

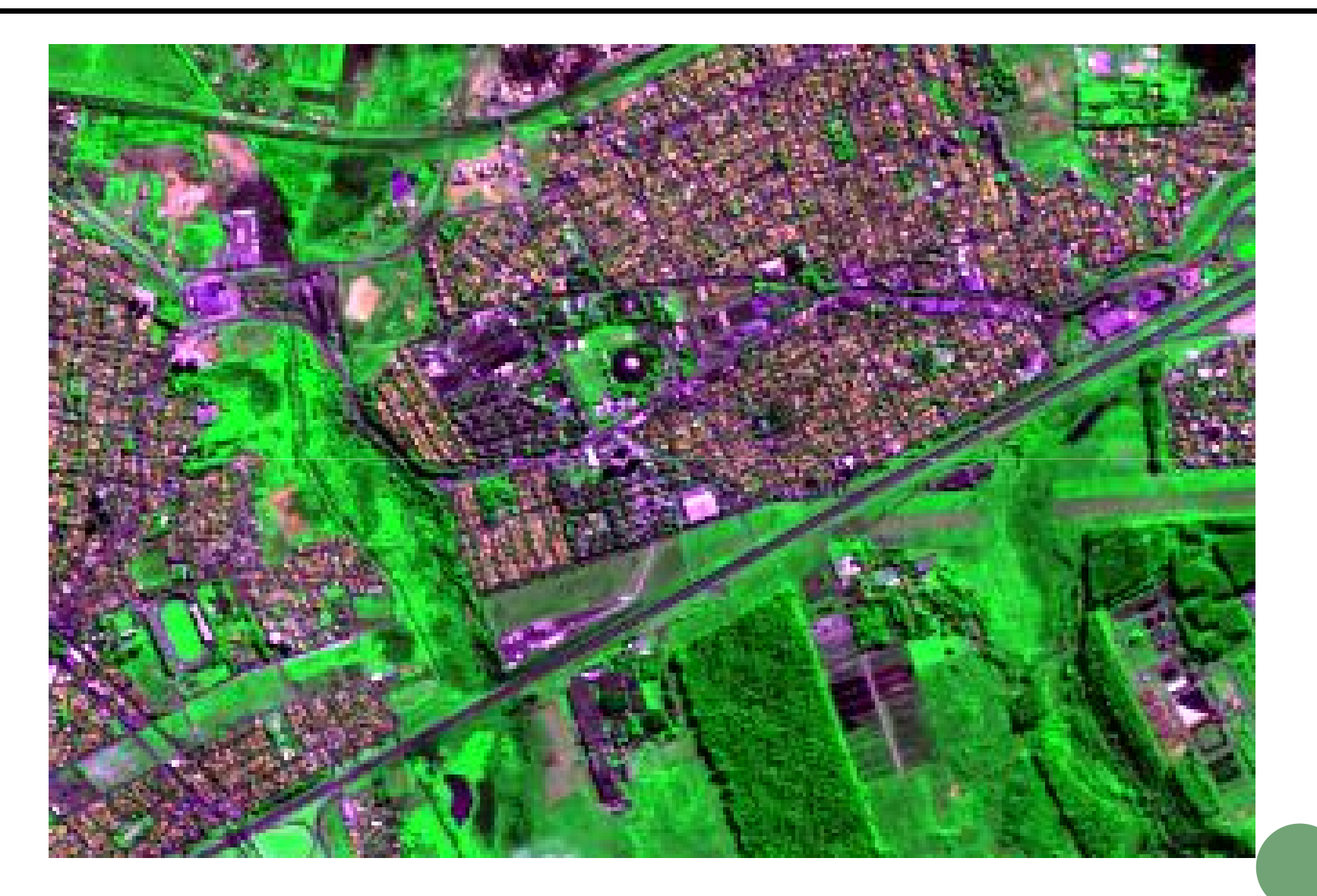

QUICK BIRD  $-10$  M

#### RESULTADOS - VMP

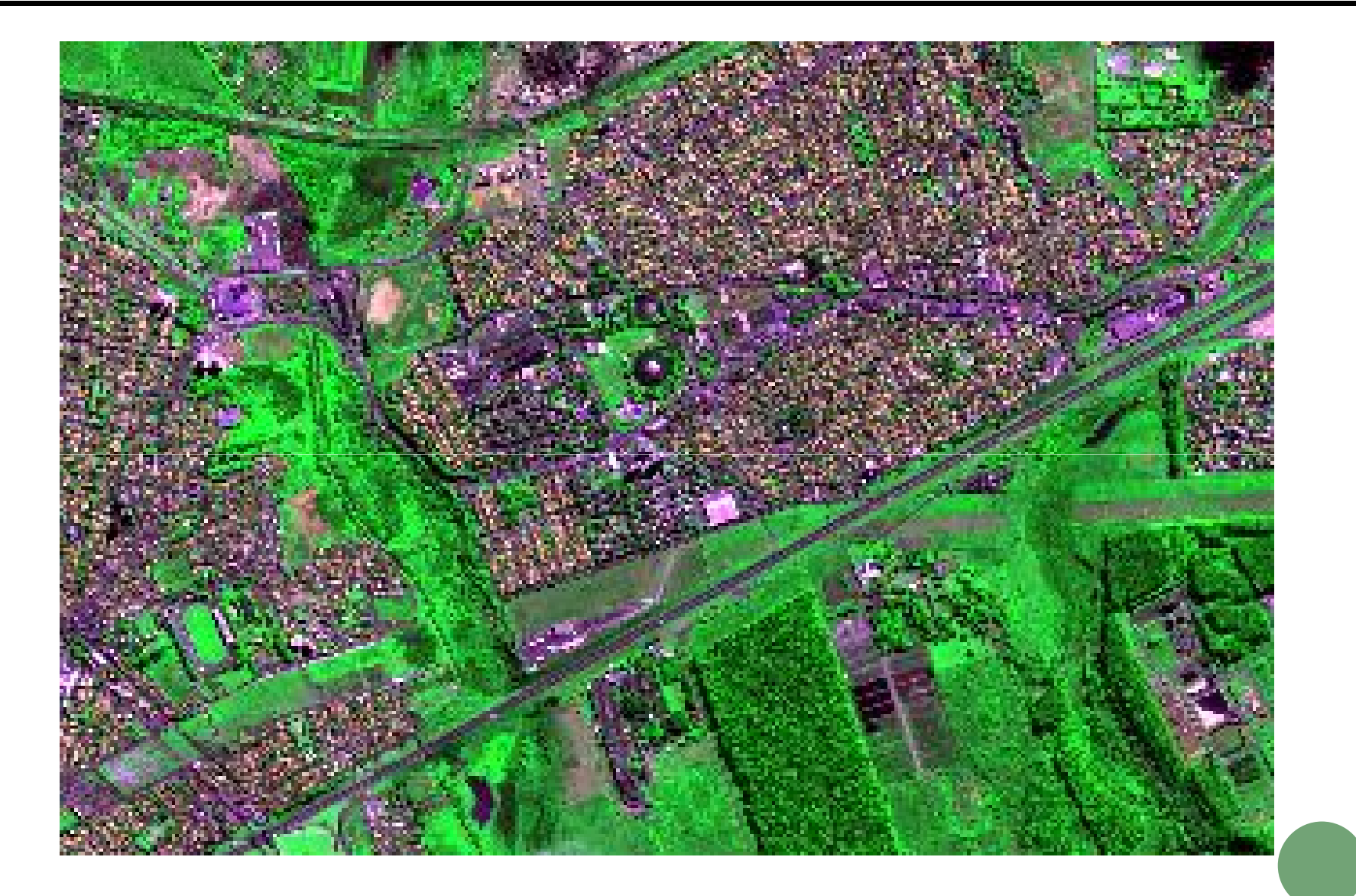

QUICK BIRD  $-10$  M

#### RESULTADOS - AP

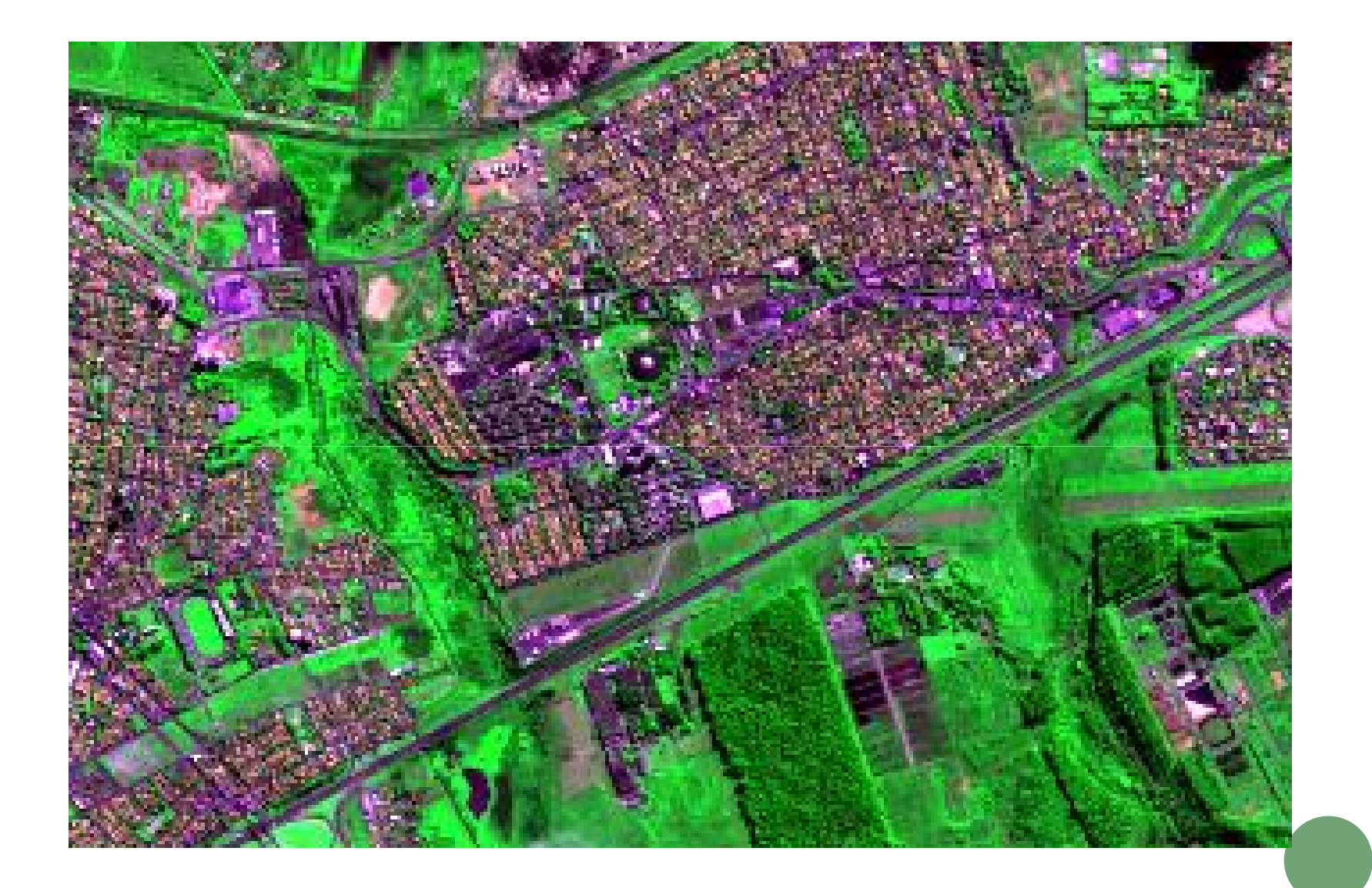

QUICK BIRD  $-10$  M

#### **RESULTADOS**

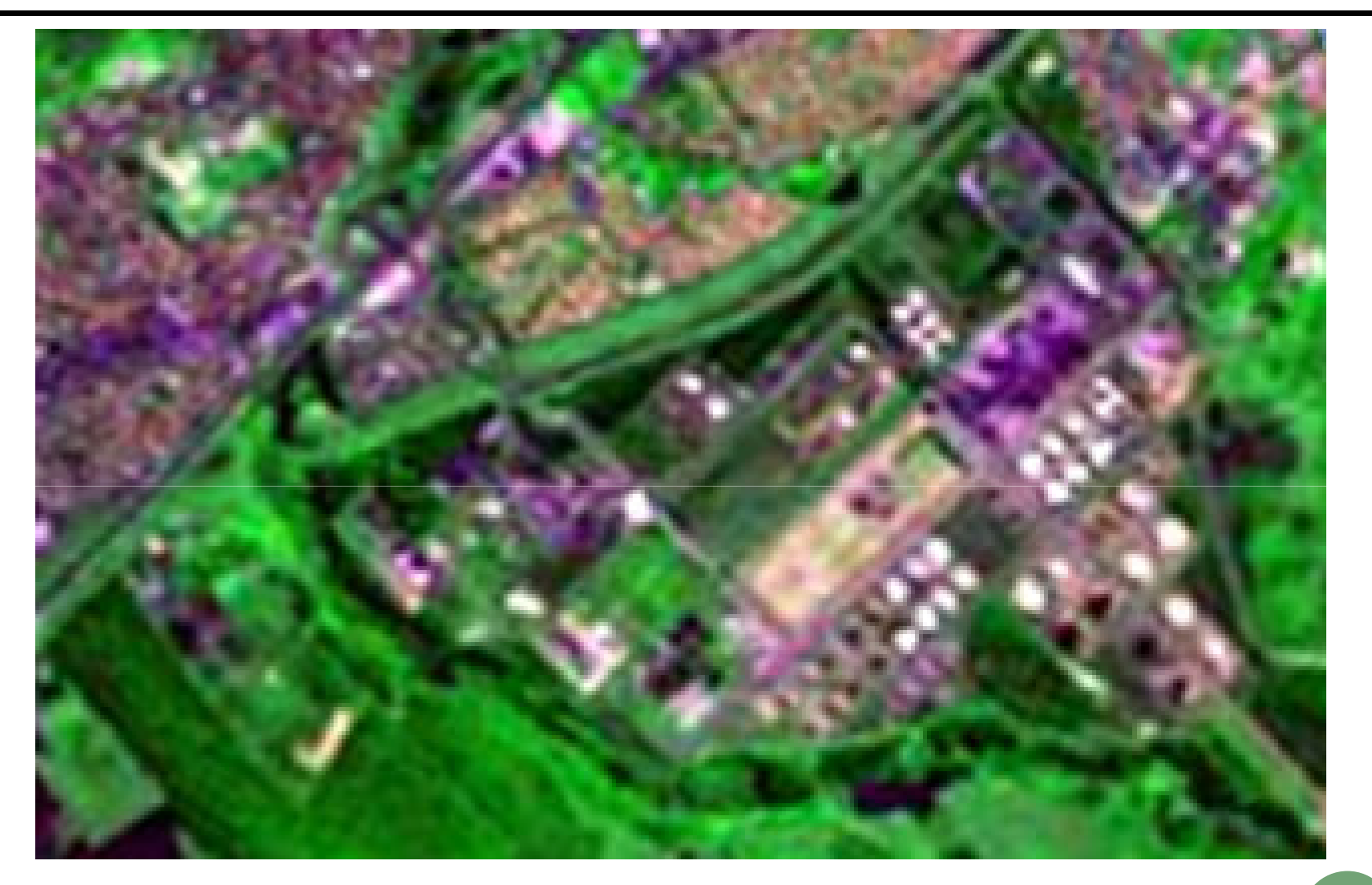

 $LANDSAT-30 M$ 

#### RESULTADOS - DECIMATOR

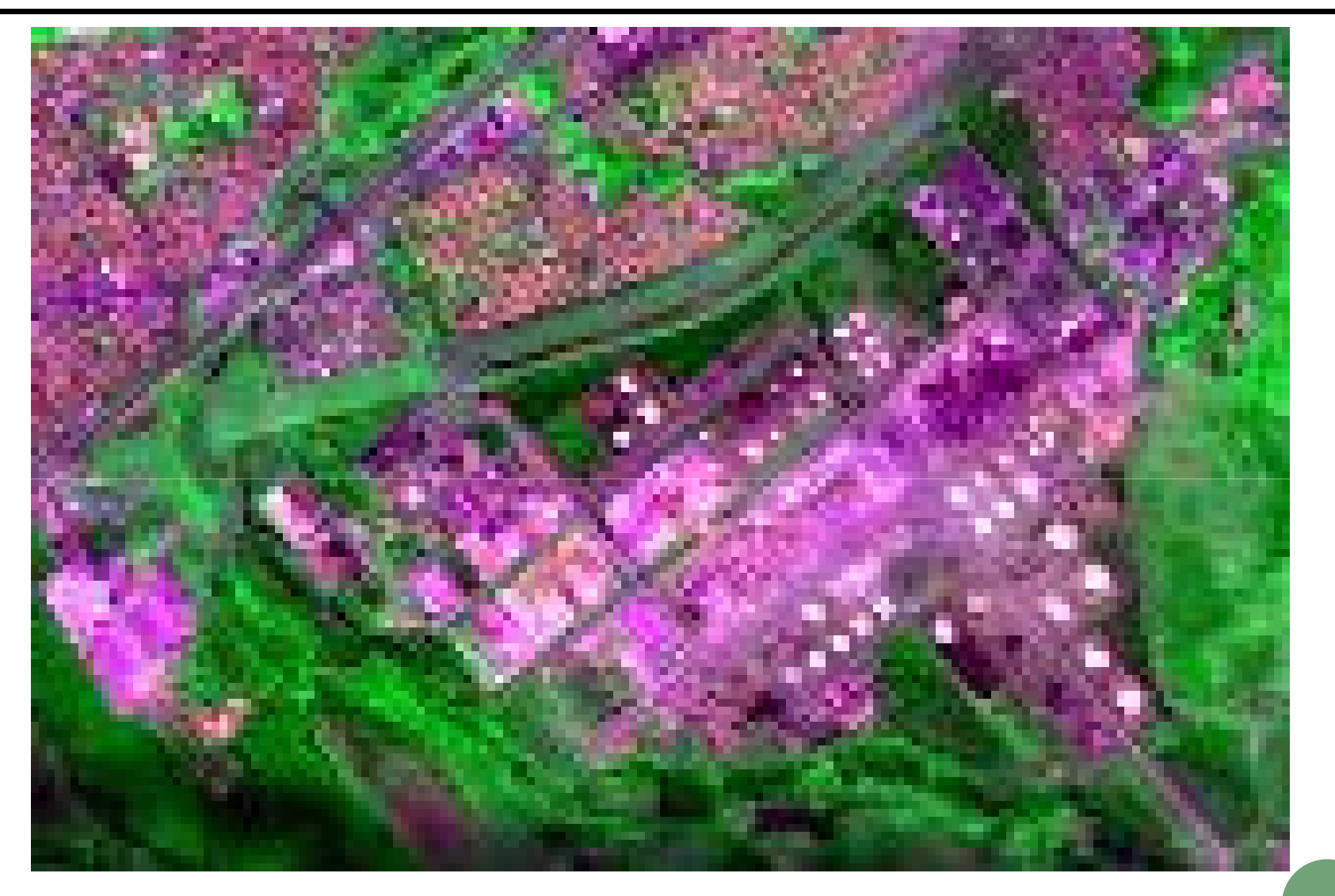

 $ALOS-30M$ 

#### RESULTADOS - VMP

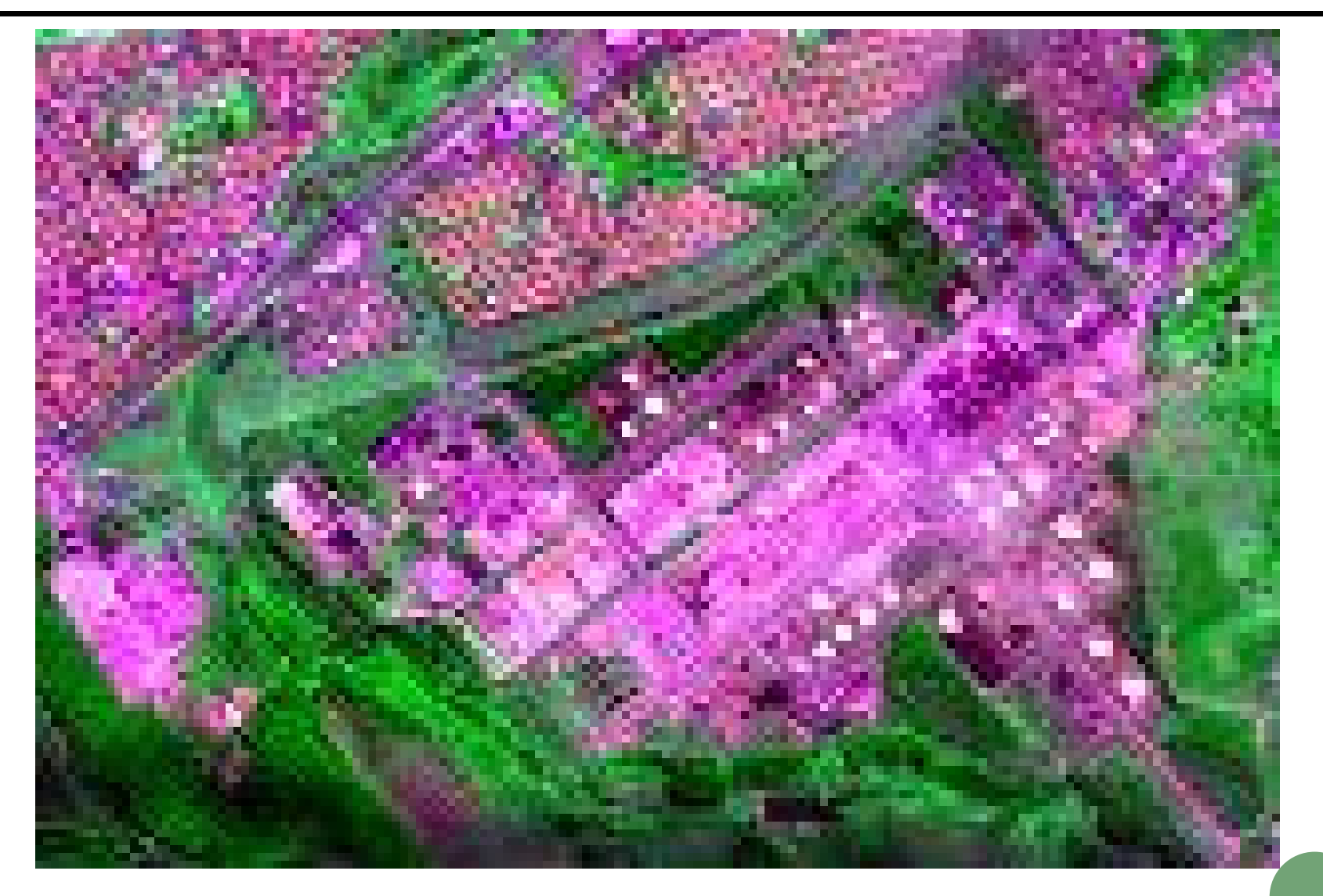

 $ALOS - 30 M$ 

#### **RESULTADOS**

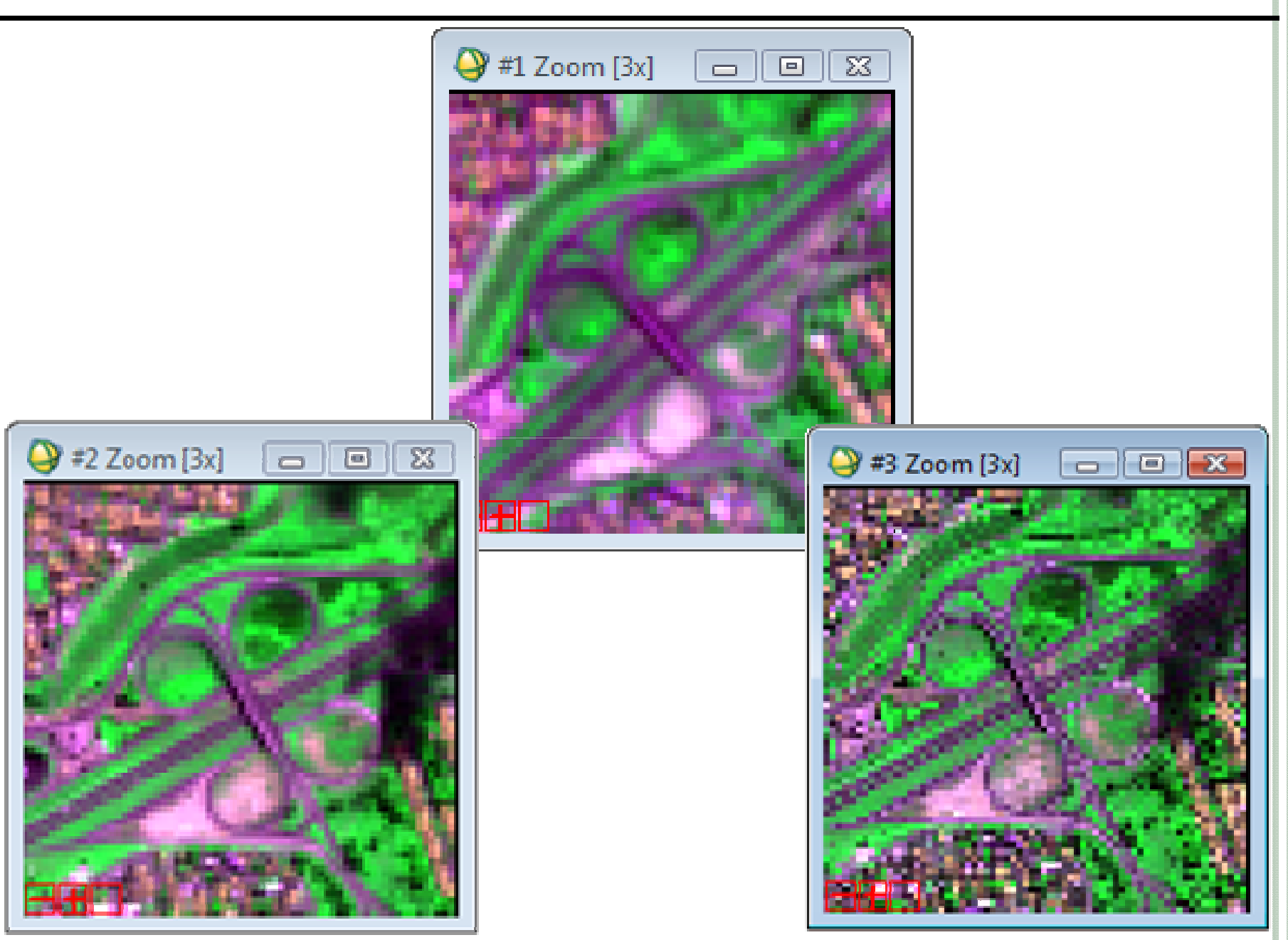

### PROBLEMA REAL

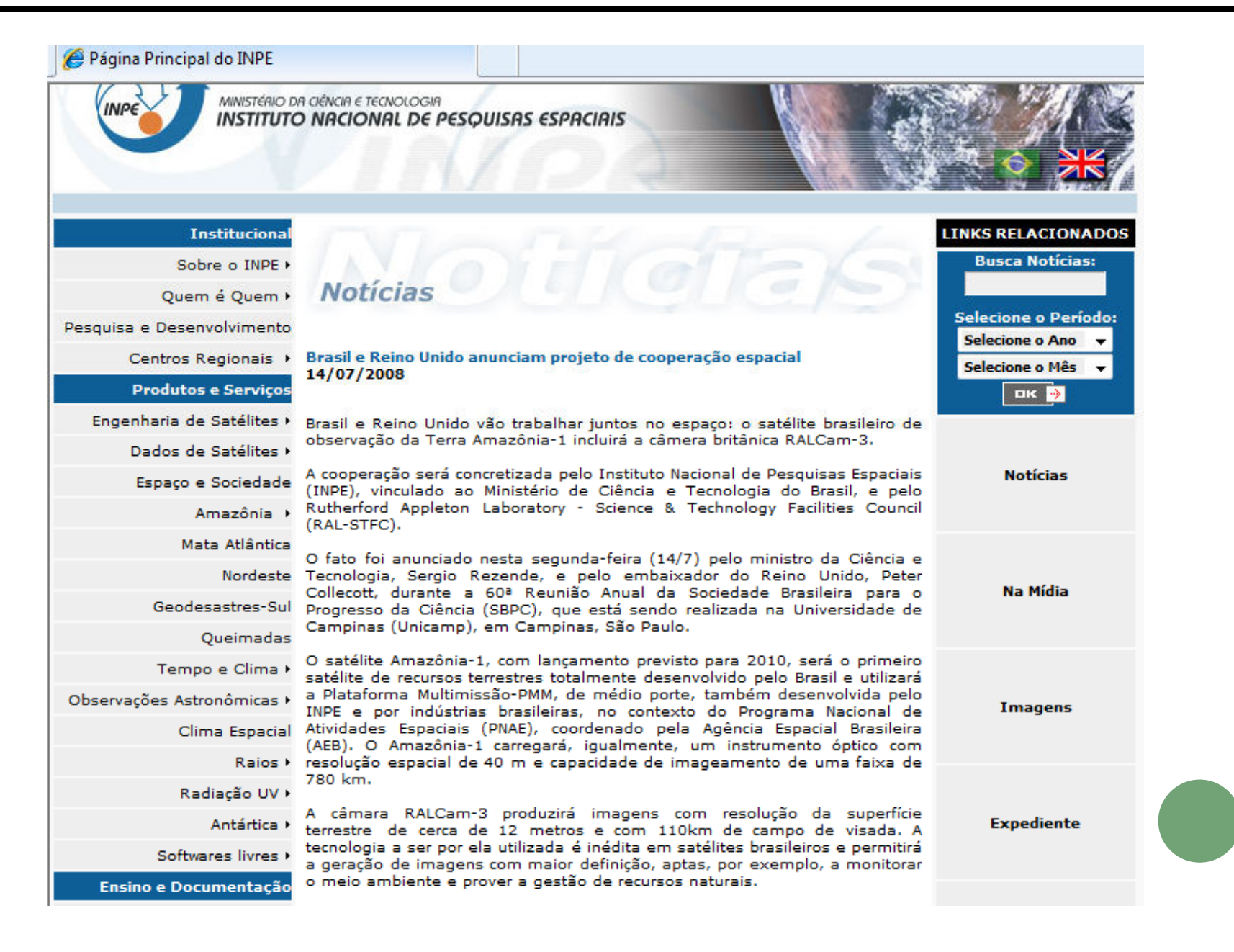

•Parâmetros do QuickBird (imagem referência)

 $\sqrt{2,4}$  m

4 bandas espectrais (visível, infravermelho próximo)

 $\checkmark$ Curvas espectrais

- •Imagem QuickBird
- •Parâmetros da RALCam (imagem referência)

 $\sqrt{10}$  m

 $\checkmark$ 4 bandas espectrais (visível, infravermelho próximo)

 $\checkmark$ Curvas espectrais

•Imagem ALOS

#### **CURVAS RALCAM**

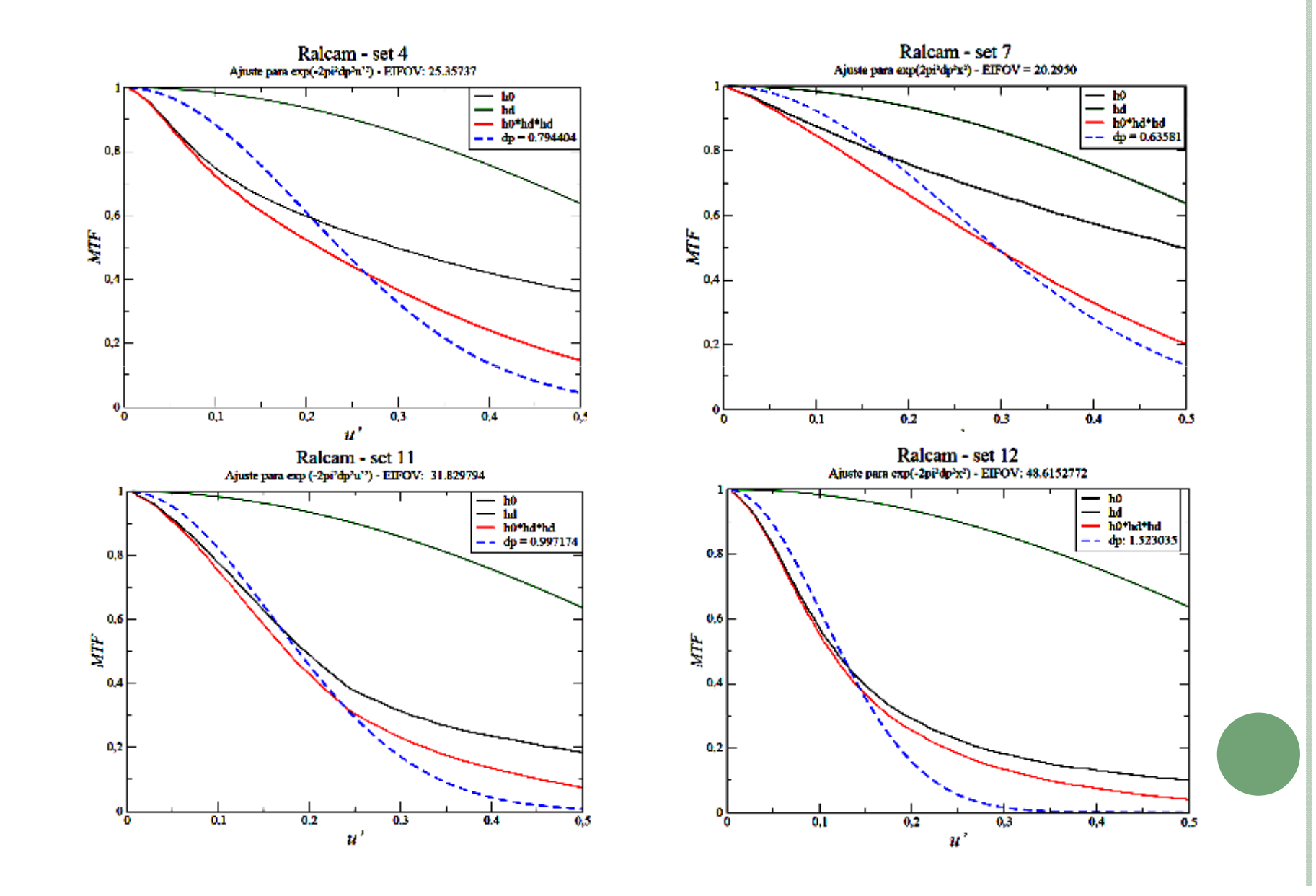

Critérios de avaliação:

(a) Teste de qualidade visual

(b) Estatísticas

(d) Perfil radiométrico ao longo de uma linha das imagens

# PROBLEMA <sup>R</sup>EAL

São José dos Campos - SP

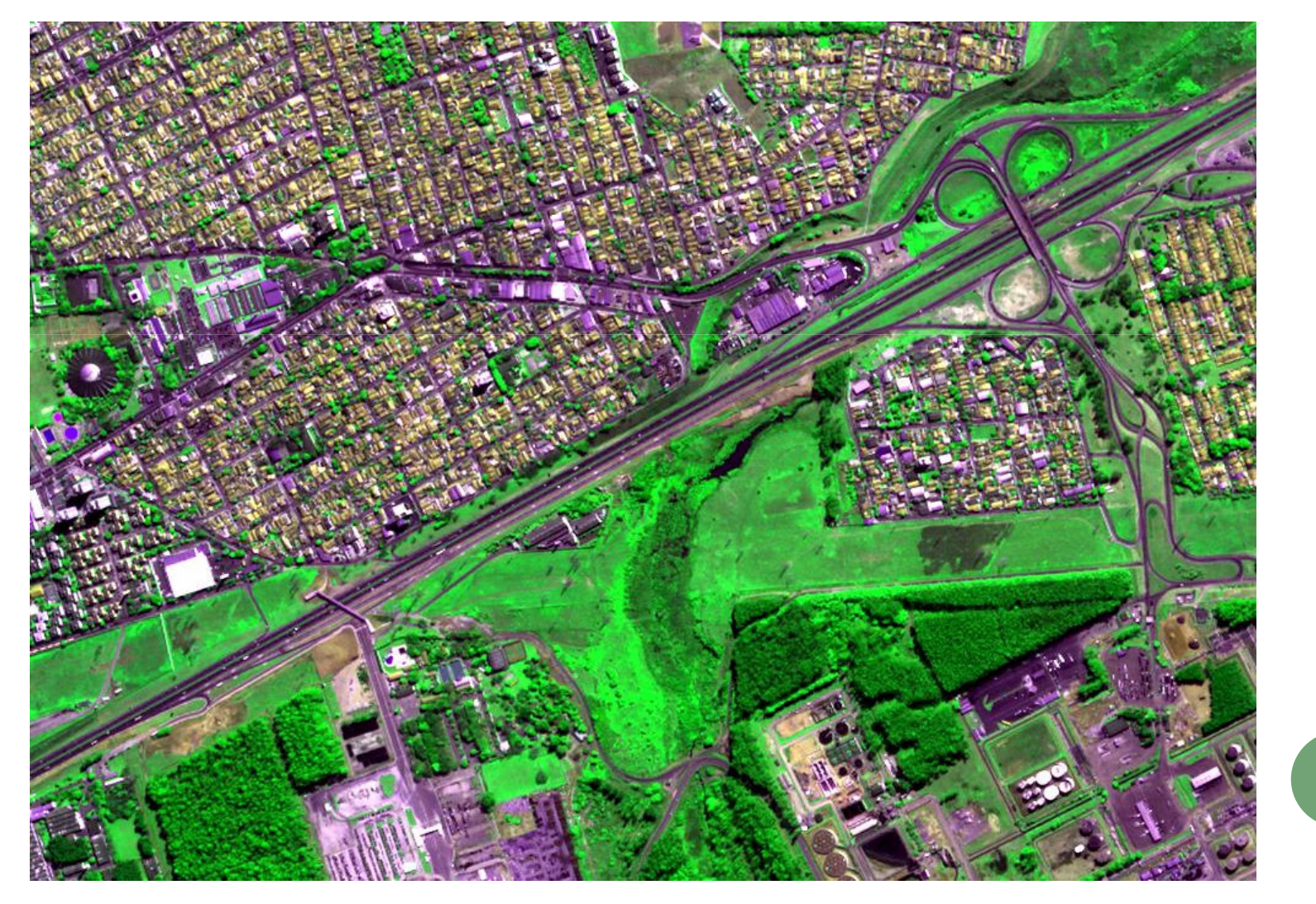

### **ANÁLISE VISUAL**

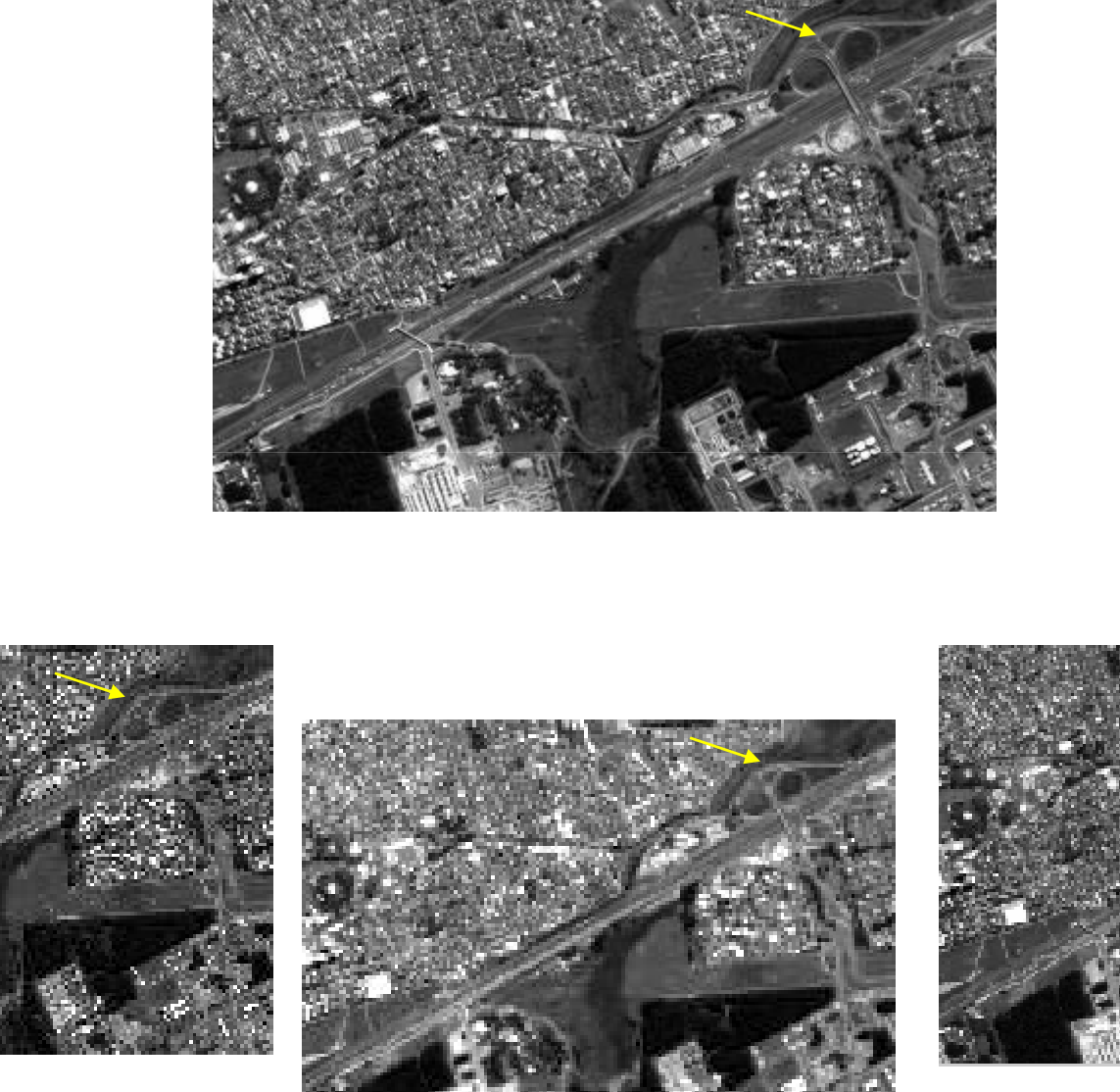

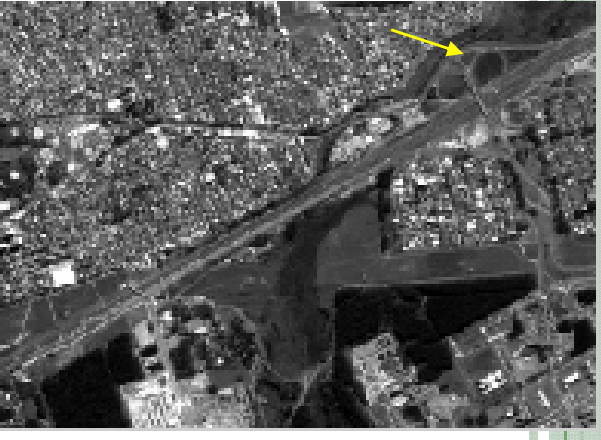

## ESTATÍSTICAS

São José dos Campos - SP

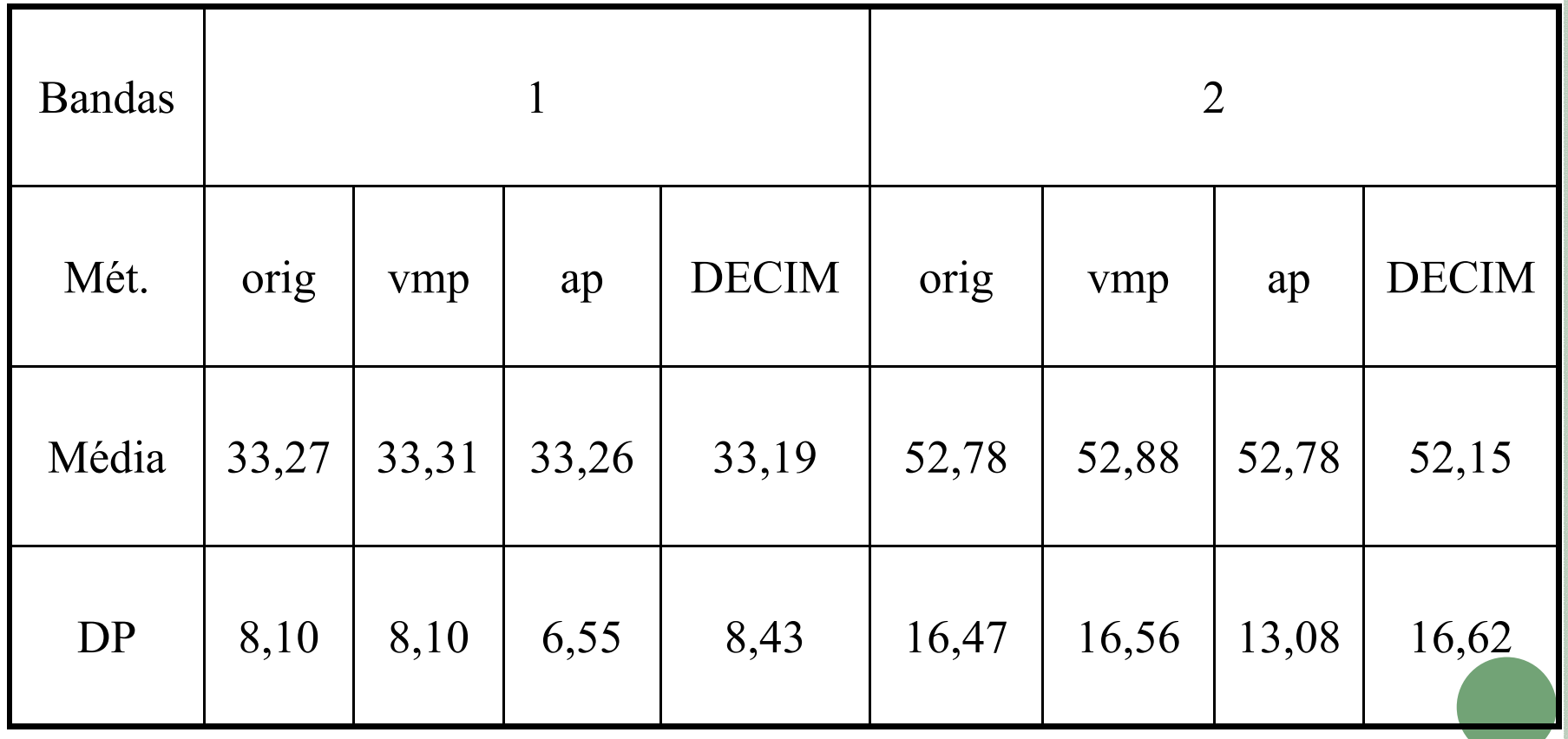

## ESTATÍSTICAS

São José dos Campos - SP

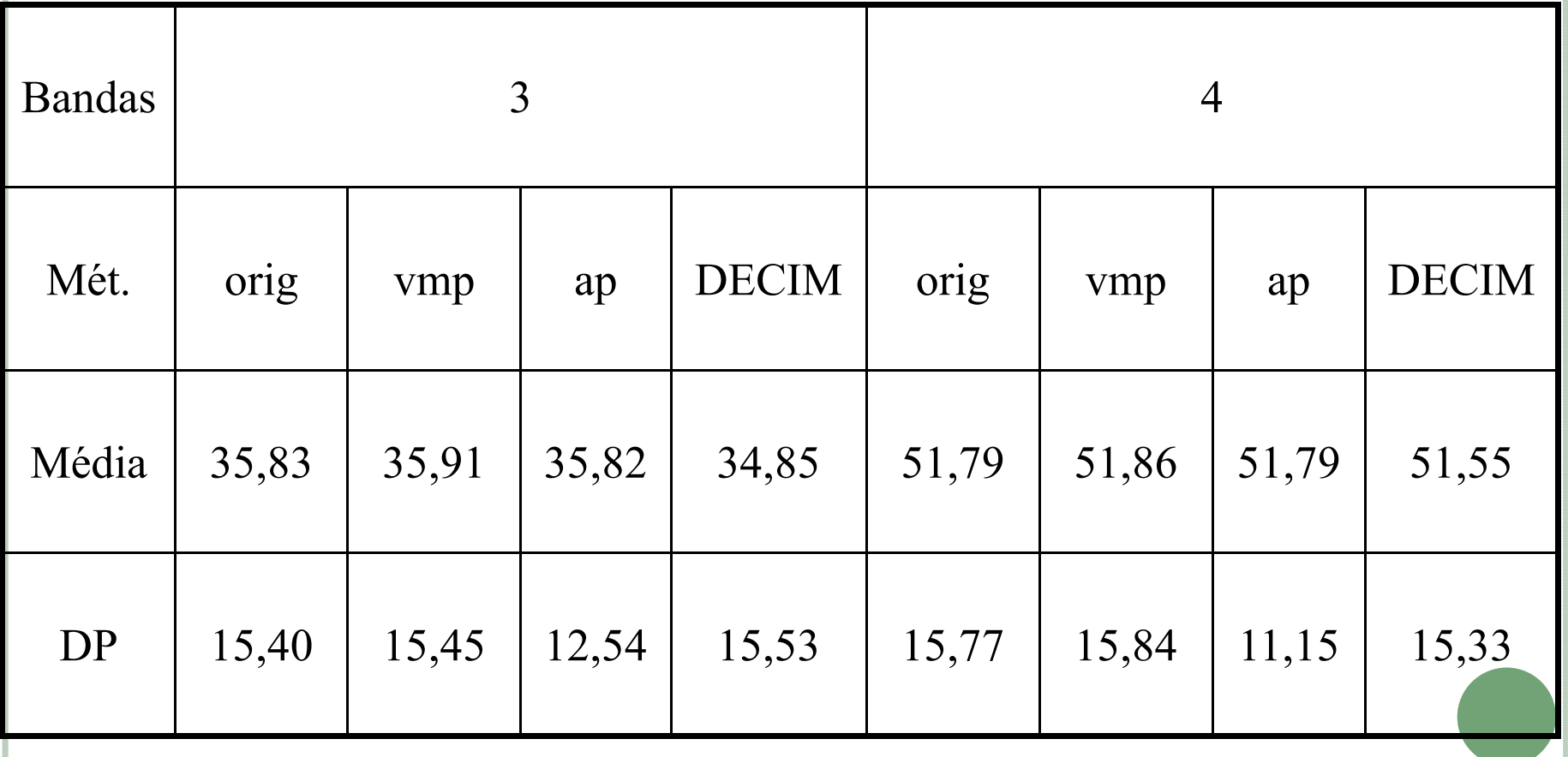

#### PERFIL RADIOMÉTRICO - BANDA 2

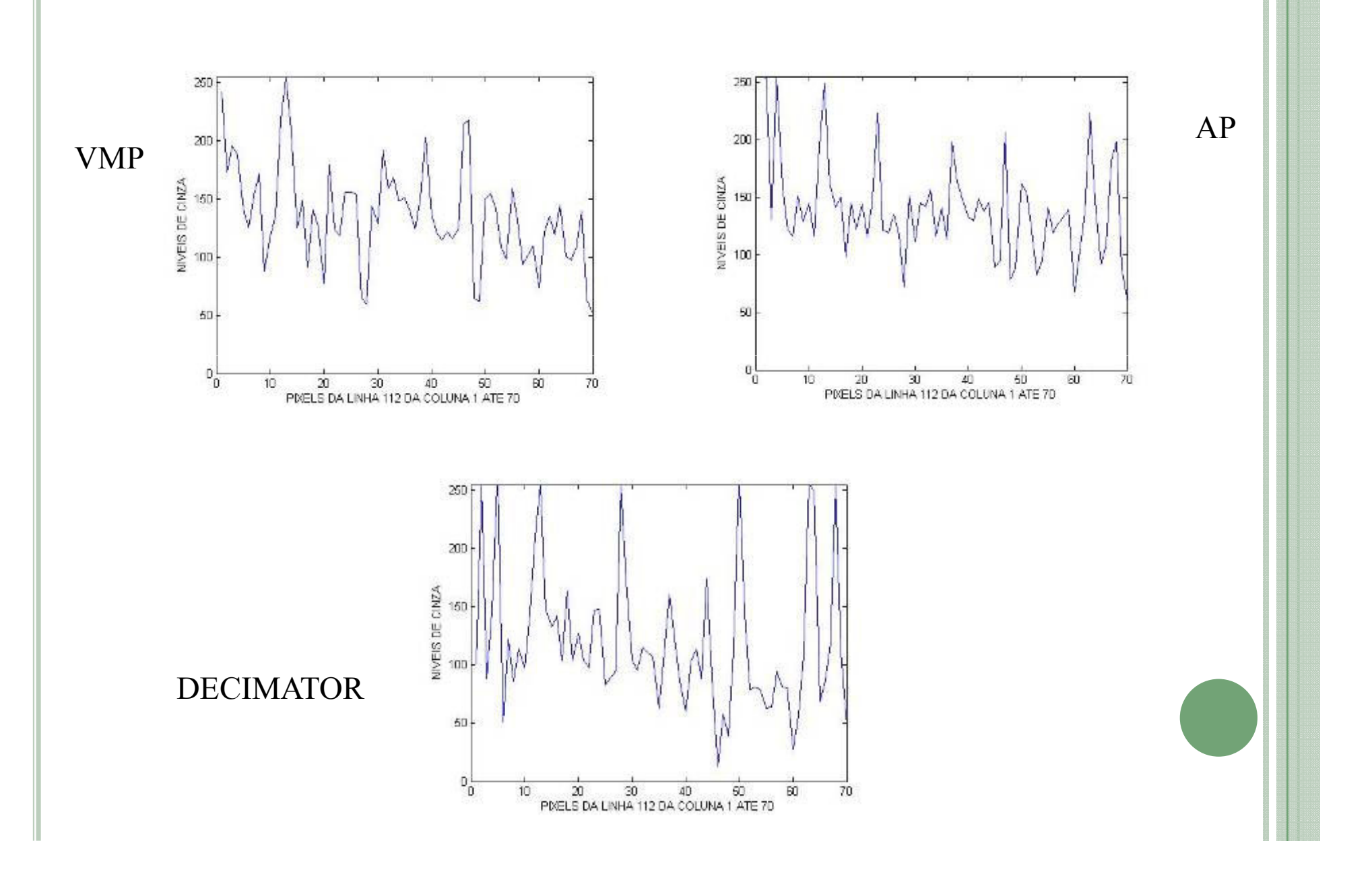

#### **ÍNDICES- DECIMATOR - QUEENS CASE**

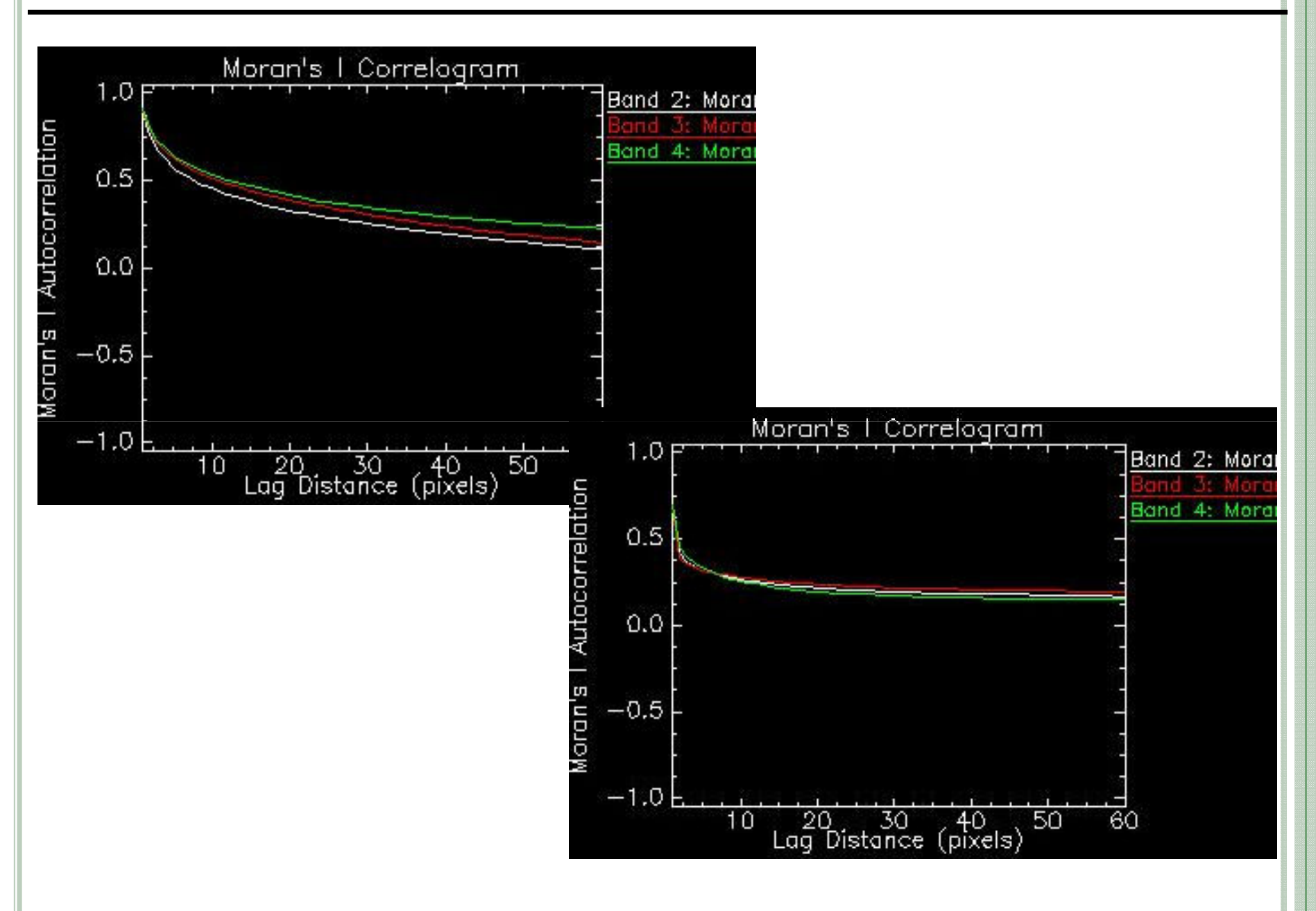

#### **ÍNDICES- DECIMATOR- QUEENS CASE**

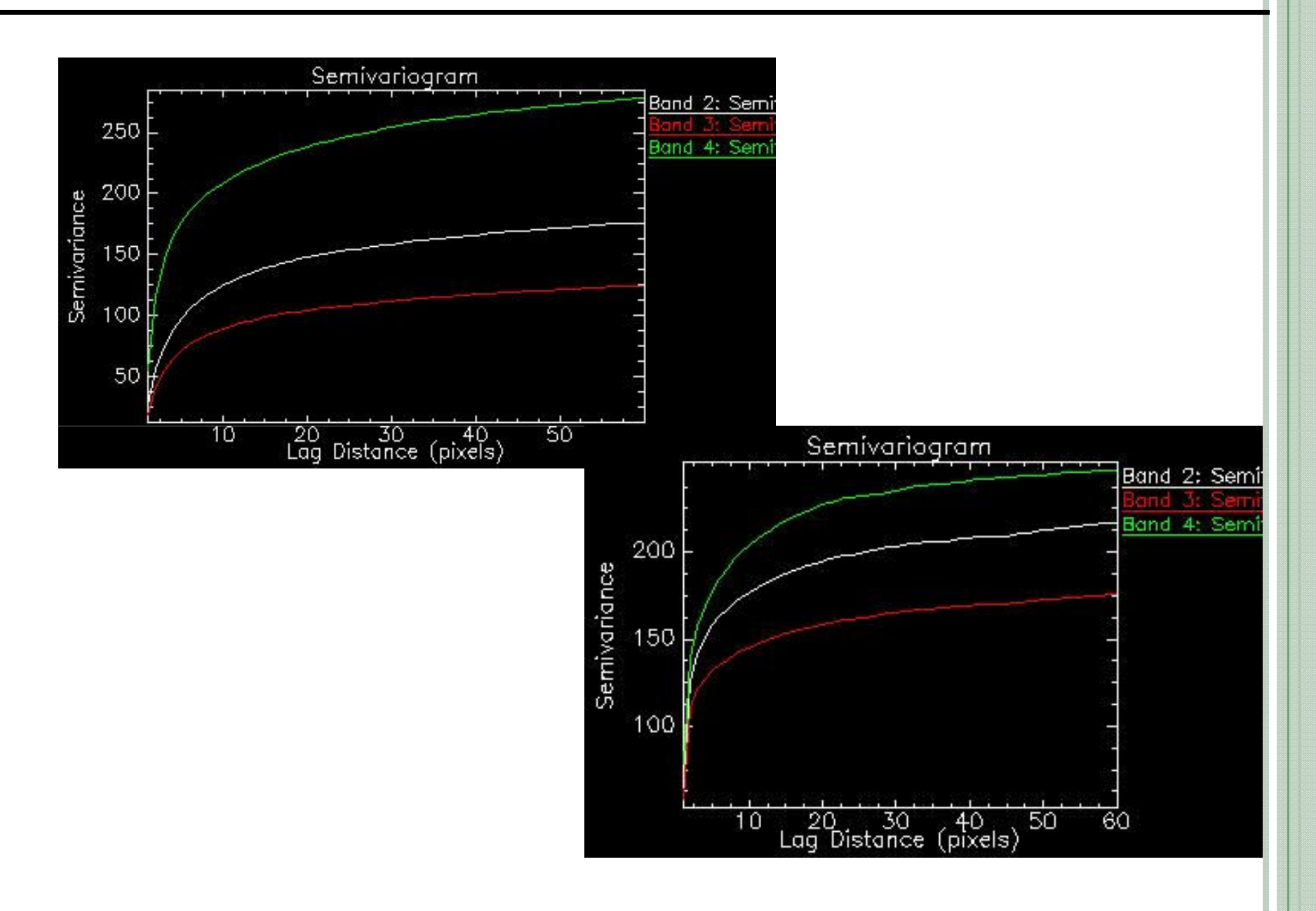

QBStaBasic Statistics: Mean: 19.942202 Standard Deviation: 14.503238Moran's I:Autocorrelation Index: 0.8756506296

VMP Basic Statistics:Mean: 19.939534 Standard Deviation: 14.515808Moran's I:Autocorrelation Index: 0.5821756512

DECIMATOR Basic Statistics:Mean: 20.369702 Standard Deviation: 18.033963Moran's I:Autocorrelation Index: 0.7008672475

### MORAN LOCAL - GATILHO

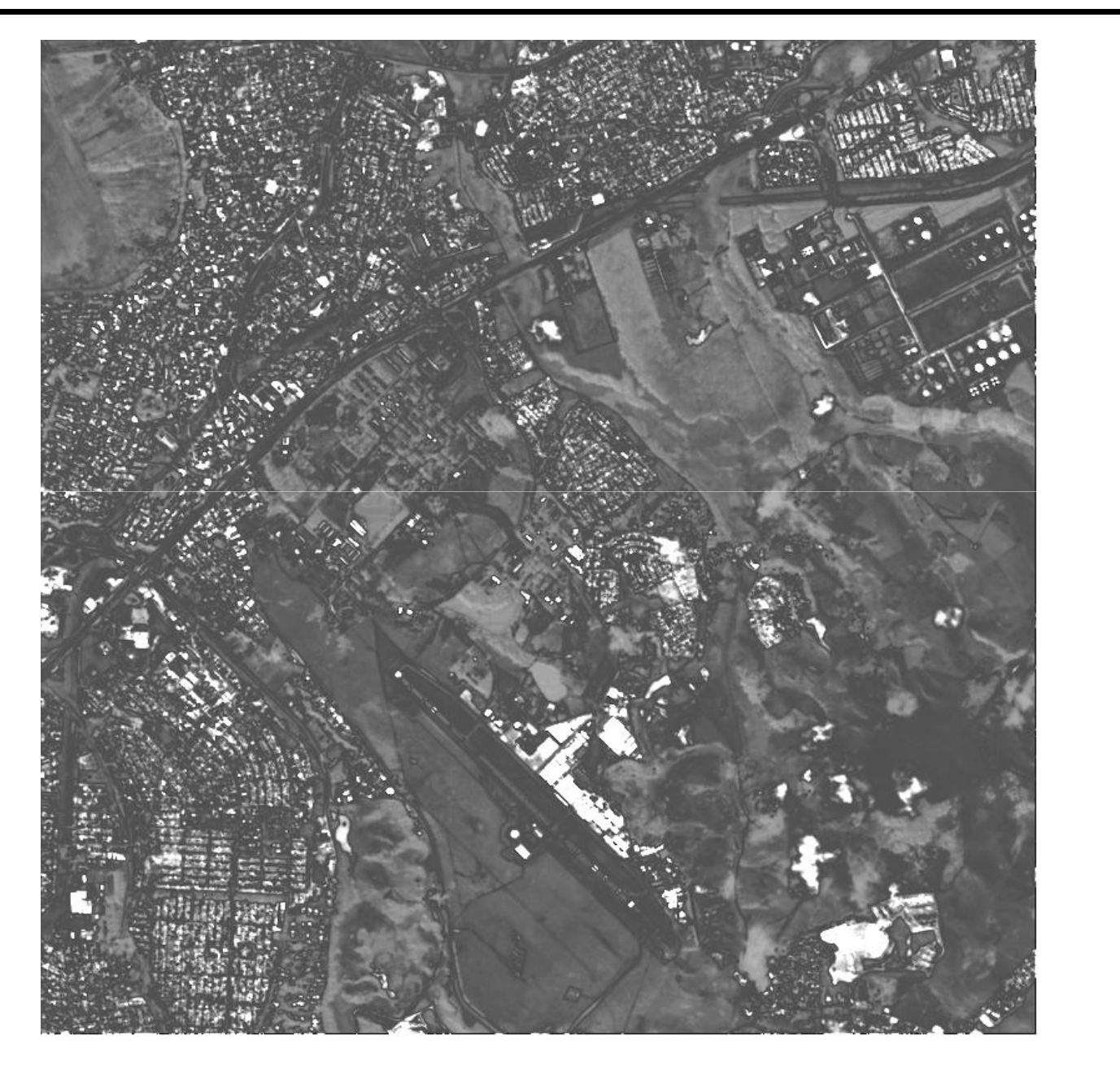

<sup>É</sup> possível otimizar <sup>o</sup> ajuste da escala em dados raster oriundos de Sensoriamento Remoto emfunção de um problema específico?

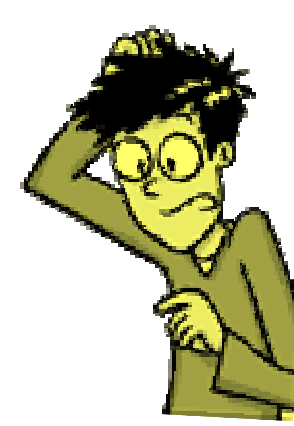

Problema sem solução ótima

Decimador $r \rightarrow$  melhorar a lógica

-Novas Questões:

 $\sqrt{\text{Wavelets}}$ Média Ponderada Valores Mínimos e Máximos de RadiânciaAnálise Espacial

•Dark, SJ and Bram, D. The modifiable areal unit problem (MAUP) in physical processes in physical Greenwheel  $(31, (5)$  nm  $(471, 470, (2007))$ geography. Progress in Physical Geography 31  $(5)$  pp. 471-479  $(2007)$ 

•Cao, C.; Lam, N. Understanding the Scale and Resolution Effects in Remote Sensing and GIS. In: Quattrochi, D.A. e Goodchild, M.F. (Eds.) Scale in Remote Sensing and GIS. CRC Lewis: Boca Raton, FL, USA, p. 57-72. 1997

•Banon GJF, Santos AC (1993). Digital filter design for sensor simulation: application to the Brazilian Remote Sensing Satellite. Sao Jose dos campos: INPE. <sup>62</sup> p. (INPE-5523- RPQ/665).

•Storey JC (2001) Landsat 7 on-orbit modulation transfer function estimation. In: Sensors, Systems, and Next Generation Satellites 5., 17-20 sep. 2001,Toulouse, France. Proceedings. . .Bellingham, WA, USA: SPIE, 2001, p. 50–61.

•Definição da escala em imagens de sensoriamento remoto: uma abordagem abordagem abordagem abordagem abordagem abordagem abordagem abordagem abordagem abordagem abordagem abordagem abordagem abordagem abordagem abordagem alternativa. *Boggione, G. A.; Silva, M. V. A.; Carvalho Junior, N. R.; Teles, T. L.;*<br>N. R. X. B. X. A.; N. S. X. C. (1) B. C. (1) B. C. (1) B. C. (1) Nazareno, N. R. X. Anais XIV Simpósio Brasileiro de Sensoriamento Remoto, Natal, Brasil, 25-30 abril 2009, INPE, p. 1739-1746.

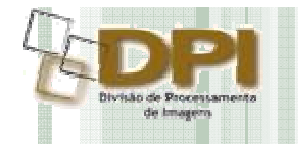

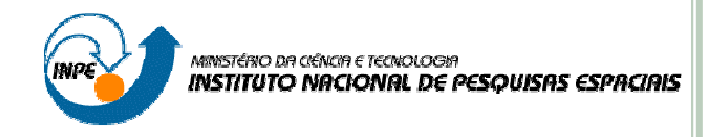

# Falácia Ecológica no Contexto do Sensoriamento Remoto: Ajuste de Escala Baseado em Função de Transferência de Modulação

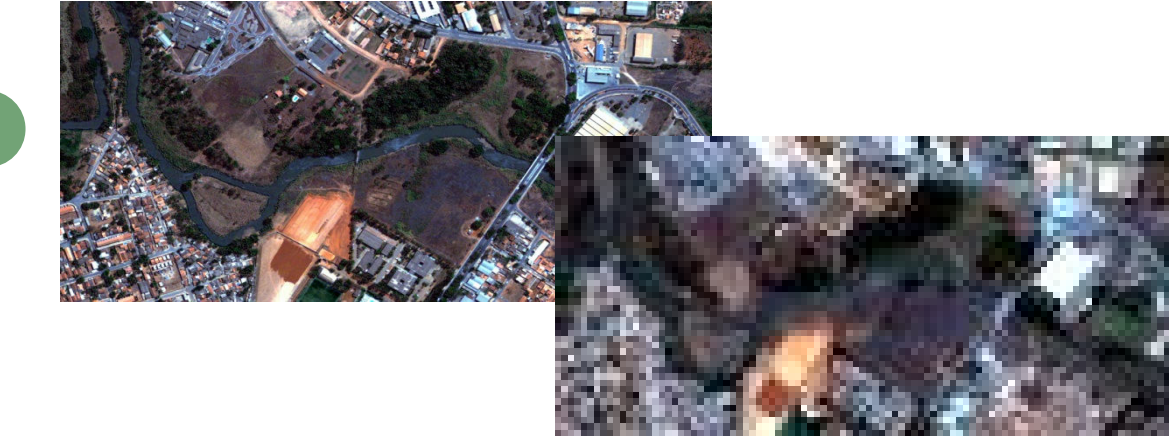

Giovanni A. Boggione Análise Espacial de Dados Geográficos Dezembro/2009